# **UNIVERSIDAD PRIVADA ANTENOR ORREGO FACULTAD DE INGENIERÍA ESCUELA PROFESIONAL DE INGENIERÍA DE COMPUTACIÓN**

# **Y SISTEMAS**

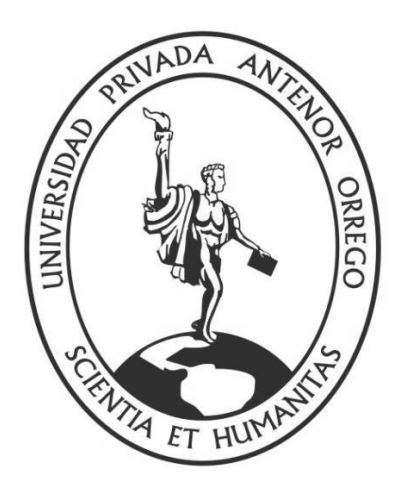

# **"DESARROLLO DE FACTURACIÓN ELECTRÓNICA MULTIEMPRESA E INTEGRACIÓN CON PROVEEDOR OSE"**

# **TRABAJO DE SUFICIENCIA PROFESIONAL PARA OBTENER EL TÍTULO DE INGENIERO DE COMPUTACIÓN Y SISTEMAS**

**\_**

**\_**

# **MODALIDAD: TRABAJO DE SUFICIENCIA PROFESIONAL FORMA: EXPERIENCIA LABORAL CALIFICADA**

# **LINEA DE INVESTIGACIÓN: SISTEMAS DE INFORMACIÓN ORGANIZACIONAL**

**AUTOR:** BR. VICTOR ARTURO NIEVE MAQUI

**ASESOR (A):** Ing. KARLA VANESSA MELENDEZ REVILLA

**Fecha de sustentación: 20/07/2020 TRUJILLO - PERÚ 2020**

# **ACREDITACIONES**

# TÍTULO: "DESARROLLO DE FACTURACIÓN ELECTRÓNICA MULTIEMPRESA E INTEGRACIÓN CON PROVEEDOR OSE"

**AUTOR:**

Br. VICTOR ARTURO NIEVE MAQUI

**APROBADO POR:**

DR. LUIS VLADIMIR URRELO HUIMAN **PRESIDENTE** Nº C.I.P: 88212

[ING.FREDDY HENRRY INFANTES QUIROZ](http://www.upao.edu.pe/webs/index.aspx?id=000000868) **SECRETARIO** Nº C.I.P: 139578

ING. [CARLOS ALBERTO GAYTAN TOLEDO](http://www.upao.edu.pe/webs/index.aspx?id=000005119) **VOCAL** Nº C.I.P: 84519

ING. KARLA VANESSA MELENDEZ REVILLA **ASESOR** Nº C.I.P: 120097

# **PRESENTACIÓN**

Señores Miembros del Jurado:

Dando cumplimiento y conforme a las normas establecidas en el Reglamento de Grados y Títulos y Reglamento de la Facultad de Ingeniería de la Universidad Privada Antenor Orrego, para obtener el título profesional de Ingeniero de Computación y Sistemas, se pone a vuestra consideración el Informe del Trabajo de Suficiencia Profesional Titulado "DESARROLLO DE FACTURACIÓN ELECTRÓNICA MULTIEMPRESA E INTEGRACIÓN CON PROVEEDOR OSE".

Trujillo, 06 de Marzo de 2020.

**Br. Victor Arturo Nieve Maqui**

# **A DIOS**

Por permitirme lograr cada meta que me eh propuesto, bendecirme cada día, por amarme y por cuidarme, por darme la oportunidad de ser feliz y ser un buen profesional.

# **AGRADECIMIENTO**

A mis queridos padres Esmeralda y Victor, por su dedicación y apoyo recibido en el transcurso de mi formación profesional.

> A mis queridas tías Maqui por inspirarme y aconsejarme con las mejores intenciones que se pueden dar.

A mis dos hermosas hijas Blanca y Daniela, por darme muchos motivos para seguir adelante en la vida y darles un espejo a seguir.

A todas las personas que con un granito de arena han

ayudado a lograr esta gran meta.

# **RESUMEN EJECUTIVO**

En el presente proyecto se desarrolló el módulo de facturación electrónica multiempresa e integración con un proveedor de servicios electrónicos OSE como una solución a la actualidad y necesidad de la empresa Técnica Avícola S.A. y sus empresas asociadas MP SAN ANTONIO S.A.C y Protein Group S.A.

Para alcanzar el objetivo del proyecto se trabajó bajo el enfoque de la plataforma Microsoft .Net con Visual Studio 2017 como IDE, con las Suits Controls de Telerik para la presentación bajo una arquitectura de N capas orientado a servicios, para la persistencia se usa Microsoft SQL Server 2016 con el SGBD SQL Server Management Studio.

Para la gestión del proyecto en el desarrollo se usa el pensamiento ágil bajo el Framework Scrum, para el modelado de requerimientos se usa BPM Bizagi Modeler, para el modelado de base de datos se usa Erwin data Modeler.

En el capítulo 1 se describe la experiencia profesional personal.

En el capítulo 2 se describe el proyecto como tal y un marco teórico del porque se ha realizado tal esfuerzo y la necesidad del mismo, así como la forma de trabajo usando Scrum y sus Sprint y los diferentes roles.

Finalmente, en el Capítulo 3 se realiza el desarrollo del proyecto y explicamos cómo se ha realizado el proceso del desarrollo hasta su culminación exitosa que hoy en día sigue robusto y resiliente.

# **ABSTRACT**

In this project, the multi-company electronic Invoicing module and integration with an OSE electronic service provider was developed as a solution to the present and need of the Technical Company Avícola S.A. and its associated companies MP SAN ANTONIO S.A.C and Protein Group S.A.

To achieve the objective of the project, we worked under the approach of the Microsoft .Net platform with Visual Studio 2017 as IDE, with Telerik Suits Controls for presentation under a N-layer architecture oriented to services, for persistence Microsoft SQL is used Server 2016 with the SQL Server Management Studio DBMS.

For project management in development, agile thinking is used under the Scrum Framework, BPM Bizagi Modeler is used for requirements modeling, Erwin data Modeler is used for database modeling.

In chapter 1 I describe the personal professional experience.

In Chapter 2 I describe the project as such and a theoretical framework of why such effort and the need for it have been made, as well as the way of working using Scrum and its Sprint and the different roles.

Finally, in Chapter 3 we develop the project and explain how the development process has been carried out until its successful completion that today remains robust and resilient.

# INDICE DEL CONTENIDO

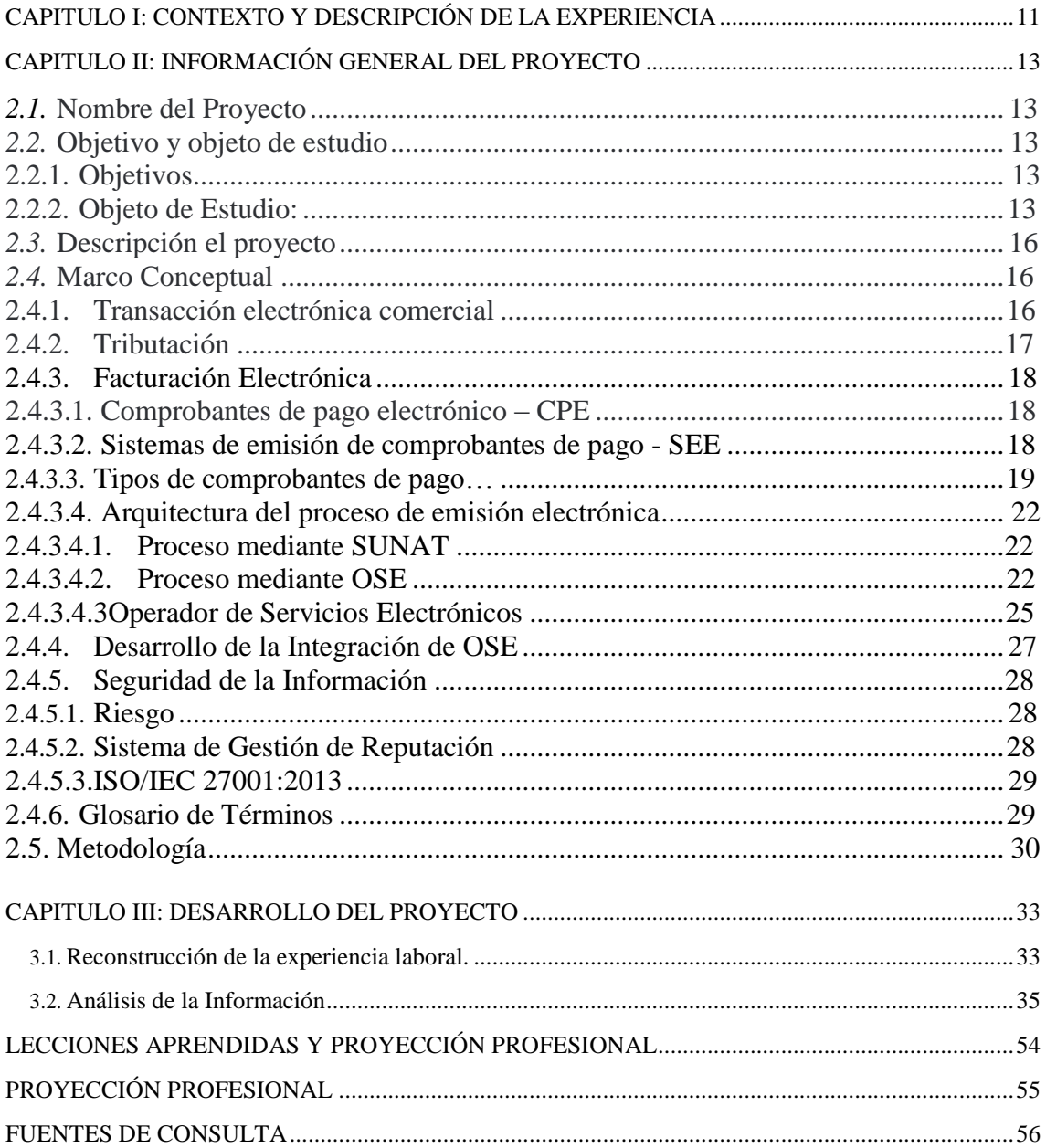

# **INDICE DE FIGURAS**

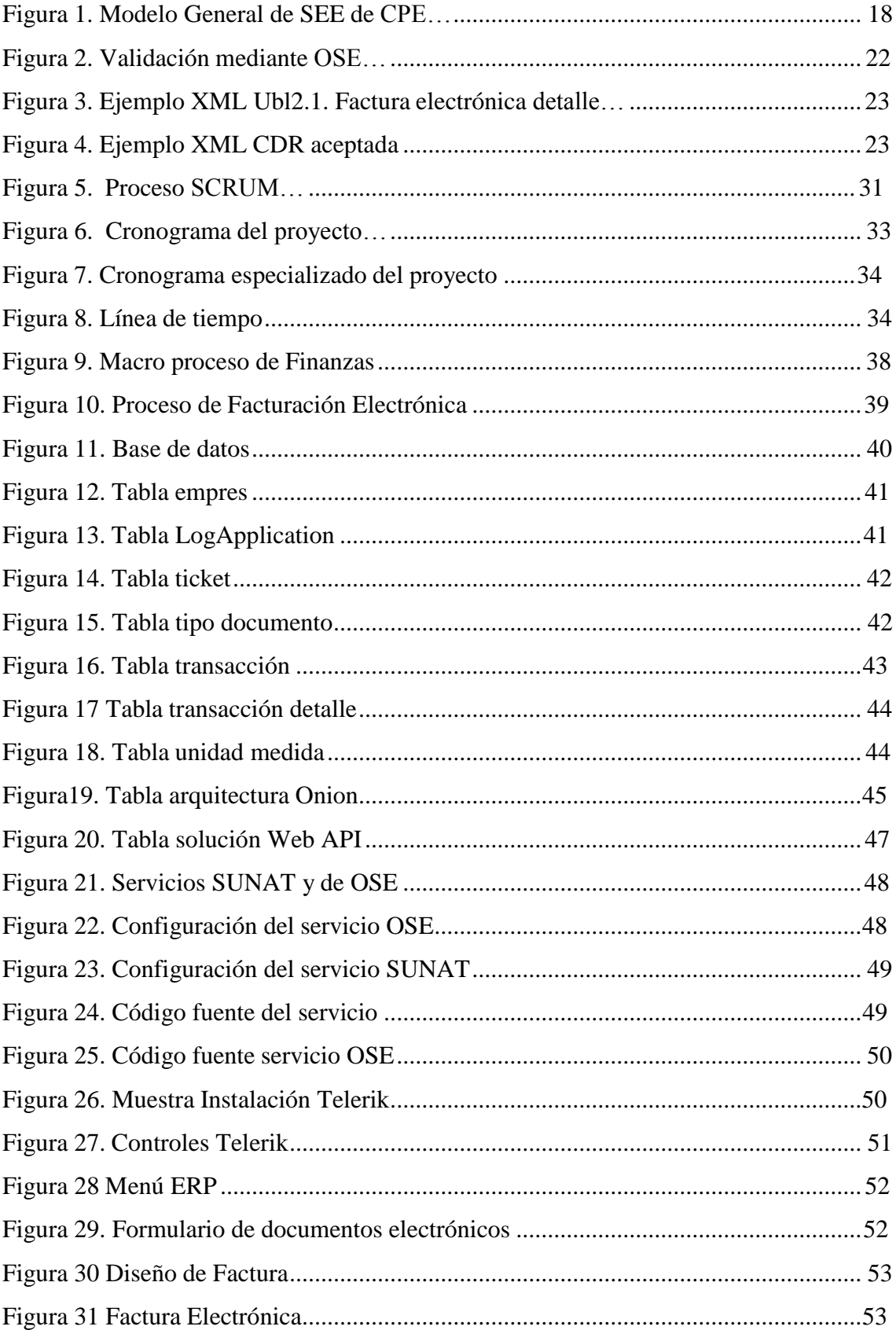

# **INDICE DE TABLAS**

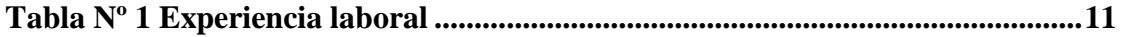

# **CAPITULO I: CONTEXTO Y DESCRIPCIÓN DE LA EXPERIENCIA**

<span id="page-10-0"></span>El autor desarrolló el proyecto desde el 01 de febrero del 2019 al 04 de abril del mismo año. El desarrollo se realizó en la sede de Desarrollo del área de Tecnologías de la Información de la empresa Técnica Avícola S.A., en las oficinas de Trujillo con reuniones en la sede central de Oficinas Lima con el área de Finanzas.

El autor ha elaborado diversos proyectos de análisis de negocio y desarrollo del software para la mejora de procesos de negocio para empresas privadas en los 10 años de experiencia como consultor, desarrollador, analista de negocios, Scrum master participando en la implementación de ERP y proyectos de emprendimiento.

Actualmente es Analista de Negocios de TI de la empresa Técnica Avícola S.A. dedicada al rubro de producción y cría de animales domésticos y elaboración de piensos preparados respectivamente.

A continuación, se resume los principales proyectos que acreditan la experiencia del autor:

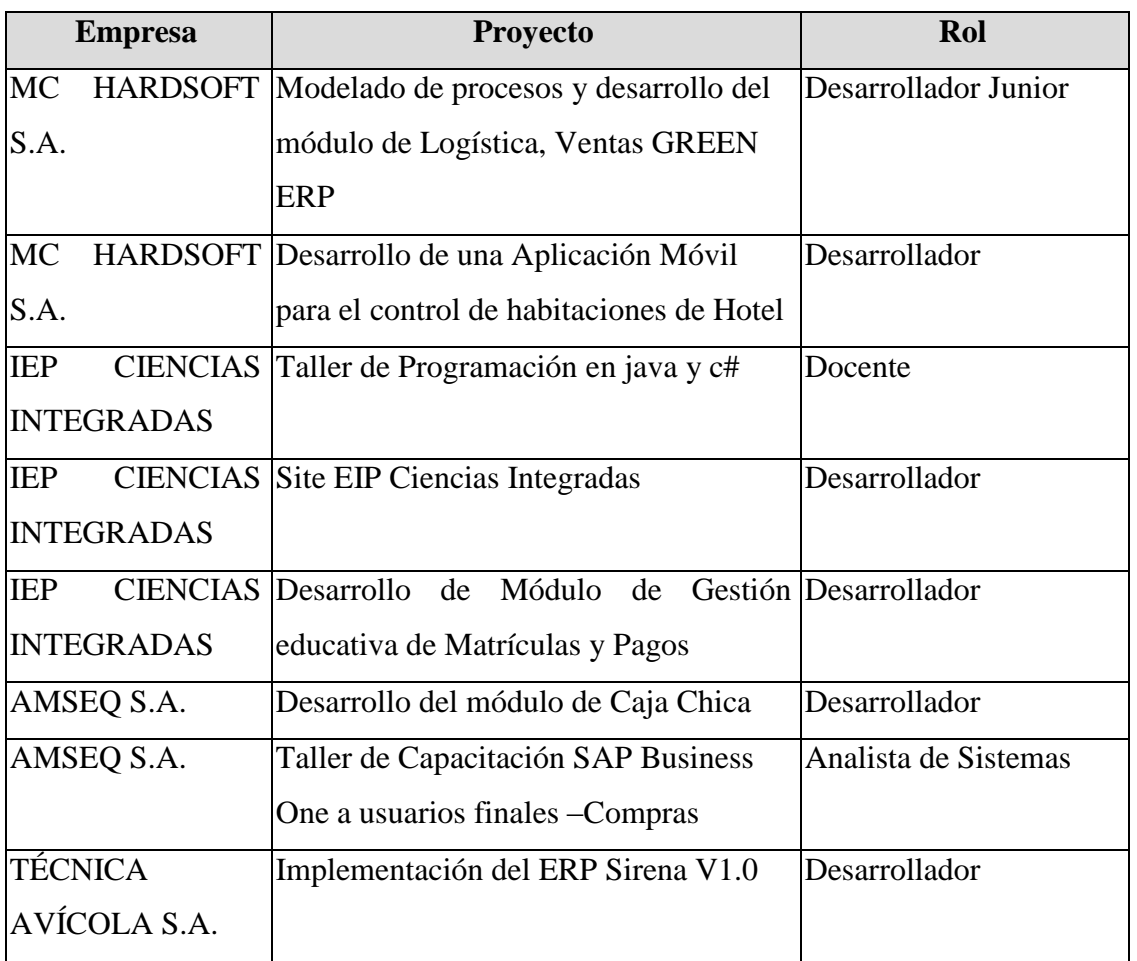

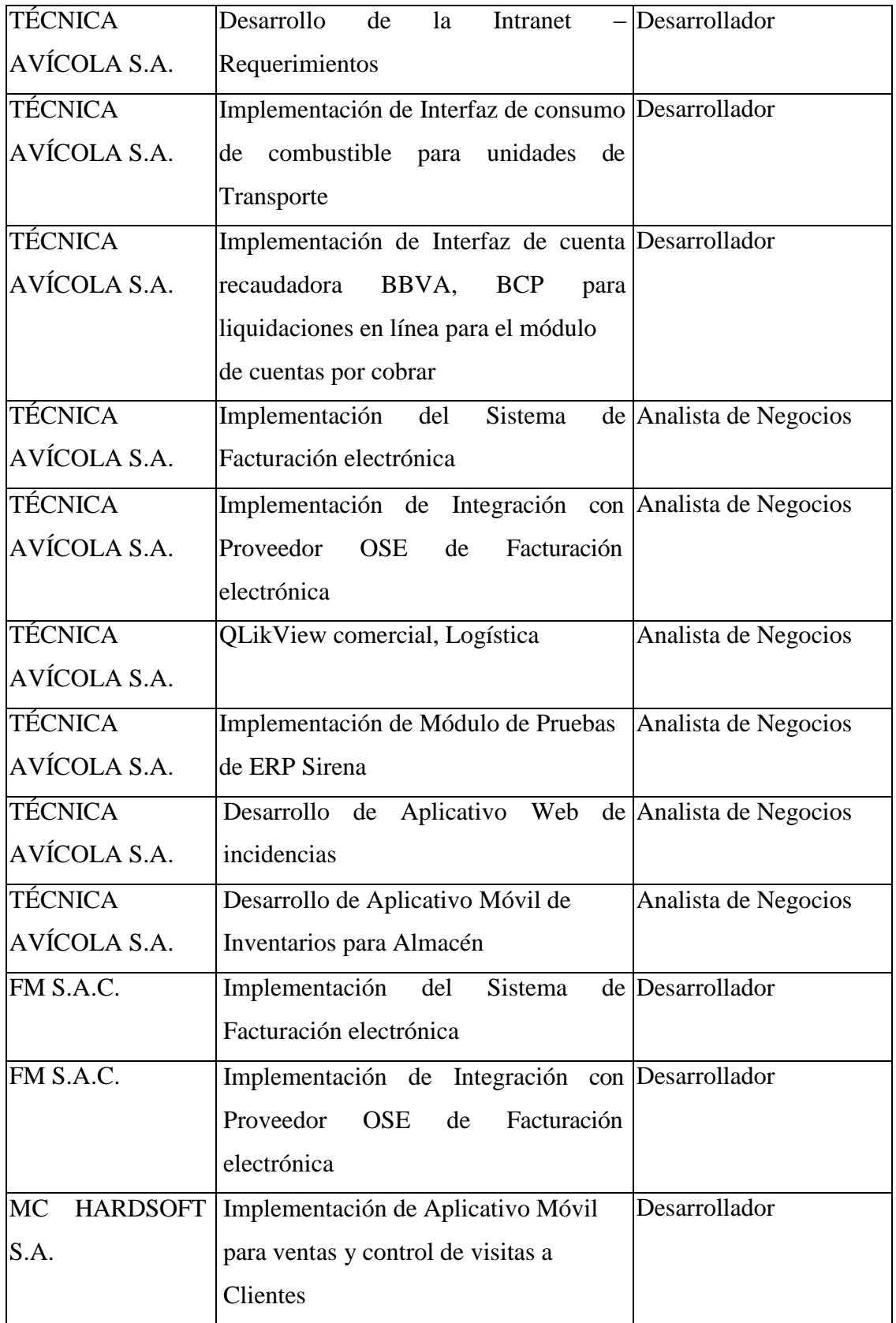

# **Tabla Nº 1 Experiencia laboral**

# <span id="page-12-0"></span>**CAPITULO II: INFORMACIÓN GENERAL DEL PROYECTO**

# <span id="page-12-1"></span>**2.1. Nombre del Proyecto**

"DESARROLLO DE FACTURACIÓN ELECTRÓNICA MULTIEMPRESA E INTEGRACIÓN CON PROVEEDOR OSE"

## <span id="page-12-3"></span><span id="page-12-2"></span>**2.2. Objetivo y objeto de estudio**

## **2.2.1. Objetivos.**

- Desarrollar el módulo de Facturación Electrónica del ERP Sirena que pueda soportar múltiples perfiles de usuario para cada empresa asociada.
- Integrar la Facturación Electrónica con los servicios del Proveedor OSE The Factory HKA.

## **2.2.2. Objeto de Estudio:**

## **Problema:**

SUNAT según la Resolución de Superintendencia N° 300- 2014/SUNAT, se designa de manera obligatoria a emisores electrónicos a partir de enero de 2015, con el fin de promover el cumplimiento tributario, disminuir sustancialmente el incumplimiento usando las herramientas de la informática, los sistemas y los costos que representan llevar el este proceso no automatizado y con falta de orden y soporte físico de comprobantes de pago, además de sus libros y registros que están relacionados a los asuntos de tributación, actualmente solo algunos contribuyentes están obligados a realizar la facturación electrónica(FE) pero que se espera que se adopte en todas las empresas del país para el bicentenario(2021).

Las razones por las que la SUNAT hace obligatorio el uso de FE, son muchas, pero la más importante es el facilitar las transacciones tributarias.(Sunat, 2014)

La SUNAT según resolución 239-2018/SUNAT establece el uso obligatorio del sistema de emisión electrónica mediante el operador de servicios electrónicos (OSE) donde establece que sean terceros quienes efectúen la validación de los comprobantes de los contribuyentes.

Que mediante la Resolución de Superintendencia N. º 092-2018/SUNAT se definió cuándo se presta en el SEE - OSE un servicio de comprobación

informática que puede ser calificado como servicio a nivel nacional, para lo cual se consideró un aspecto técnico y un aspecto contractual.(Sunat, 2018b)

En consecuencia, se afirma y se da por hecho de que hay un costo adicional por parte de los contribuyentes en varios factores en los sistemas como los costos de integración, pruebas, puesta en marcha, tiempo y contratos que se cobran por números de comprobantes validados por los OSE y por ende un factor económico al consumidor final si así lo requiere el modelo de negocio de la empresa implicada de tal modo que es necesario tomar un modelo que soporte la gestión de estos comprobantes electrónicos tanto para SUNAT directamente a los asociados no obligados como a los principales contribuyentes que están obligados a emitir y validar sus documentos con OSE.

Con respecto a la empresa Técnica Avícola S.A. (TECAVI) que cuenta con su ERP SIRENA-ERP propio elaborado del 2015 al 2017 donde yo mismo eh participado y hoy seguimos desarrollando la versión 2 desde el principio, a su vez esta empresa tiene asociados los cuales también como contribuyentes deben realizar la emisión electrónica usando el mismo ERP, cada empresa debe tener su propio certificado digital, clave sol y saber si alguna de ellas está o no afiliado a una OSE o si en un determinado tiempo se afiliaran.

#### **Realidad Problemática.**

SUNAT publicó en su portal como de costumbre en sus comunicados que desde del primero del mes de julio en el 2019, los contribuyentes que realizan emisiones electrónicas y estos a su vez al 31 de diciembre del 2018 estén ya clasificados como PRICOS, es decir principales contribuyentes pertenecientes a la Intendencia Lima, principales contribuyentes pertenecientes a las intendencias regionales, así como oficinas zonales y también agentes de retención o agentes de percepción del IGV son forzados a utilizar el Sistema de Emisión Electrónica pero mediante un Operador de Servicios Electrónicos (SEE-OSE).

TECAVI como PRICO es fue obligado desde el 1 de julio a emitir facturas electrónicas mediante un tercero OSE y se optó por el proveedor de servicios The Factory HKA para realizar dicha integración.

Dicho esto, en consecuencia, debemos reflexionar sobre la responsabilidad de quién debería asumir los costos del servicio del proveedor OSE, pues esta importante validación hasta entonces era gratuita por parte de SUNAT. En consecuencia, a partir del primero de Julio Técnica Avícola S.A, pagan para que sus comprobantes sean validados. (Gherard Garaycott, 2019)

Bajo este contexto social y tecnológico de gran crecimiento se necesita realizar el desarrollo de facturación electrónica multiempresa e integración con proveedor OSE.

#### **Enunciado del Problema.**

¿Cómo desarrollar la facturación electrónica multiempresa e integración con un proveedor OSE?

#### **Justificación.**

La SUNAT que según resolución 239-2018/SUNAT designa por un lado el uso obligatorio del sistema de emisión electrónica mediante el operador de servicios electrónicos (OSE) donde establece que sean terceros quienes efectúen la validación de los comprobantes de los contribuyentes con el fin de garantizar la correcta validación y que los servidores de SUNAT no colapsen como actualmente lo hacen, La factura electrónica es crítica en la empresa dado que mueve comercialmente a todo el negocio, por tratarse de que Técnica Avícola S.A. tiene empresas asociadas como MP San Antonio S.A.C, Protein Group S.A., entre otras más del rubro de alimento y producción, en la construcción del ERP Sirena se pensó inicialmente para que fuera realizada para solo Técnica Avícola S.A. la principal, luego de haber tenido éxito en el proyecto, gerencia tomó la decisión que el ERP se debería usar en las empresas asociadas también, de modo que el ERP debería soportar múltiples conexiones y por ende múltiples formas de facturar de forma electrónica ya que todas las empresas del grupo están obligadas a emitir Facturas electrónicamente.

La asociación con un proveedor de servicios electrónicos (PSE) era inevitable ya que Técnica Avícola S.A. (TECAVI) está clasificado como PRICO (Principal contribuyente) de modo que se necesitaría hacer una integración del módulo de facturación electrónica hacia los servicios de un

15

tercero (OSE), para esto se contactó con el OSE The Factory HKA para realizar dicha integración

#### <span id="page-15-0"></span>**2.3. Descripción el proyecto**

El proyecto se basa en el DESARROLLO DE FACTURACIÓN ELECTRÓNICA MULTIEMPRESA E INTEGRACIÓN CON PROVEEDOR OSE para realizar este proyecto se espera que este módulo que pertenece al área de Finanzas funcione de forma que el ERP permita inscribir a una empresa y añadirle sus credenciales de SUNAT, agregarle su propio certificado digital, crear su XML respectivo por cada documento, conectarse a los servicios de SUNAT o de la OSE asociada y recibir el CDR (constancia de Recepción) respectivo para actualizar los documentos electrónicos y del mismo modo si la respuesta es correcta enviar a cliente su PDF del documento al correo registrado.

Este ciclo corresponde a todos los documentos electrónicos tanto: Facturas, boletas, notas de crédito y débito, como también las comunicaciones de baja, por cada empresa registrada en el ERP, cada empresa tiene su diseño y logo del PDF, además cada empresa puede o no estar afiliado a los servicios de la OSE, es decir unas estarán conectadas con SUNAT de forma directa y otras con The Factory HKA y esto debe ser automático.

En el caso de las Facturas electrónicas estas deben soportar envíos de transferencia gratuita, documentos inafectos al IGV, afectos y exonerados, también debe soportar cuando un cliente no es domiciliado y el XML debe tener los códigos correspondientes basados en sus catálogos, también detracciones y los productos asociados a los documentos deben llevar los códigos internaciones CUBSO.

#### <span id="page-15-1"></span>**2.4. Marco Conceptual**

### <span id="page-15-2"></span>**2.4.1. Transacción electrónica comercial.**

Vemos que la Real Academia de la Lengua Española – RAE define transacción como una operación de trato, convenio, negocio. (RAE, 2019)

En otras palabras, es un acuerdo entre ambas partes (Comprador / Vendedor) para intercambiar un determinado producto o servicio bajo un valor monetario previamente acordado.

Las transacciones comerciales son intercambios que implican algún tipo de pago por un bien o servicio. Este tipo de transacciones generalmente se rige por la ley

comercial y debe seguir las directrices específicas. Hay muchas formas de transacciones de negocios, incluyendo aquellas que se producen entre dos empresas independientes, los consumidores y las empresas, entre las divisiones internas de una empresa y entre dos consumidores individuales. Intercambio de dinero por un producto o servicio profesional generalmente se clasifica como las transacciones comerciales.(ECONOMÍA, 2019)

#### <span id="page-16-0"></span>**2.4.2. Tributación.**

SUNAT afirma en su portal que la tributación es la prestación de dinero que nuestro Estado exige cuando se realiza el ejercicio de su poder de imperio sobre la base de la capacidad contributiva en virtud de una ley, y para cubrir los gastos que le demande el cumplimiento de sus fines.

El presente Código Tributario afirma que el término contable TRIBUTO comprende tasas, contribuciones e impuestos.

**Tasa:** Es un tributo el cuál se paga en consecuencia de una prestación efectiva de un servicio público y de forma individual en cada contribuyente por parte del Estado como por ejemplo tenemos los derechos denominados arancelarios de los Registros Públicos.

**Contribución:** Es un tributo que tiene como principal hecho generador a los beneficios que están derivados de la realización de actividades que son estatales o de obras públicas como es el caso de la Contribución al SENCICO.

**Impuesto:** Es un tributo el cuál cuyo pago no origina por parte del Estado una contraprestación directa en favor del contribuyente como por ejemplo el caso del Impuesto a la Renta.

La ley es quien se encarga de establecer la vigencia de estos tributos y cuya administración corresponde al Gobierno Central, los Gobiernos Locales y algunas entidades que los administran para diversos fines específicos.(Sunat, 2019a)

## <span id="page-17-0"></span>**2.4.3. Facturación Electrónica.**

Entendemos que es un proceso automatizado el cuál se soporta de la tecnología informática para poder registrar una transacción electrónica en línea mediante un CPE enviado desde un SEE.

# <span id="page-17-1"></span>**2.4.3.1. Comprobantes de pago electrónico – CPE.**

La SUNAT nos dice que un Comprobante de Pago Electrónico (CPE) es todo documento regulado por SUNAT, que demuestra la entrega de bienes, la entrega en uso o la prestación de servicios.

Para su emisión utiliza una herramienta informática autorizada como tal por la Superintendencia Nacional de Aduanas y Administración Tributaria – SUNAT.(Sunat, 2018a)

También nos enumera diversos beneficios como son:

- Ahorro.
- Conservación del medio ambiente.
- Seguridad y validez legal.
- Disponibilidad.
- $\bullet$  Integración con otras aplicaciones.
- Obtención de Información en tiempo real.

## <span id="page-17-2"></span>**2.4.3.2. Sistemas de emisión de comprobantes de pago - SEE**

Los comprobantes de pago electrónicos se generan a través de los Sistemas de Emisión Electrónica –SEE, que a continuación se detallan en el gráfico y también vemos los tipos de documentos que son validados:(Sunat, 2018a)

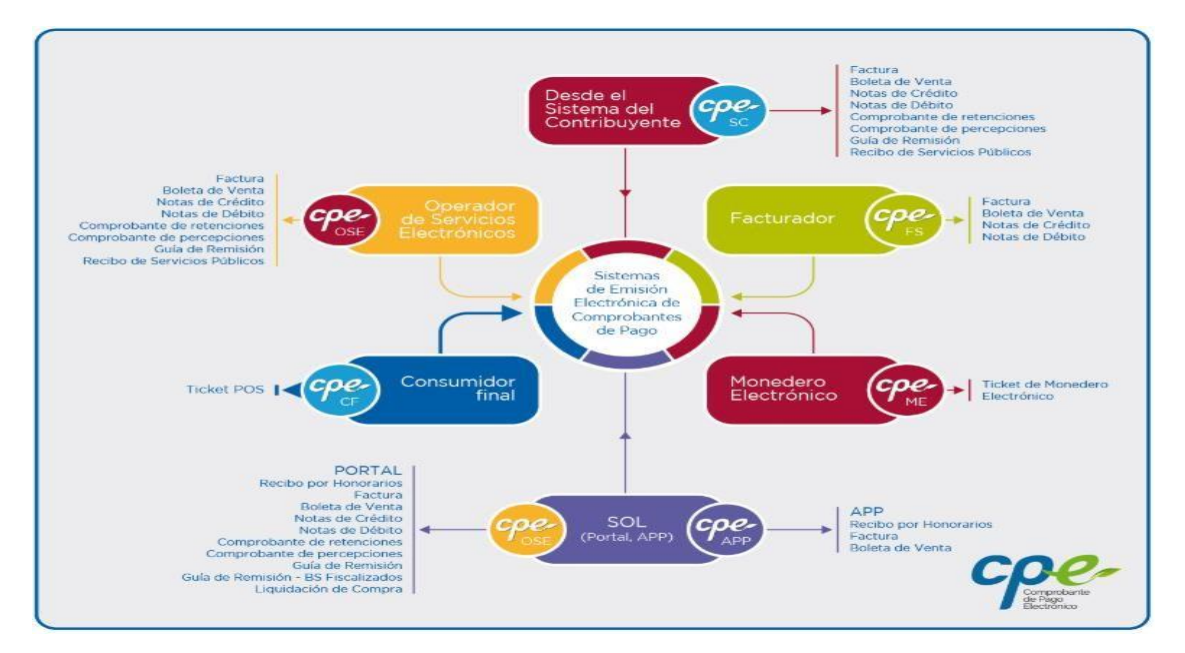

**Figura 1. Modelo General de SEE de CPE**

## <span id="page-18-0"></span>**2.4.3.3. Tipos de comprobantes de pago.**

Los proveedores de servicio (PSE) en el Perú validan los siguientes tipos de comprobantes de pago que los contribuyentes emiten a Sunat la misma que en el portal nos da sus respectivas definiciones y características (Sunat, 2019e) Nos centraremos en los 4 tipos que tienen mayor movimiento en las empresas que deben emitir a través de un proveedor OSE y son:

## **Factura Electrónica.**

Es el comprobante de pago más importante y más común en nuestro país y que puede ser emitido por un vendedor de productos o prestador de servicios en las operaciones de venta de bienes y prestación de servicios respectivamente y a un contribuyente con RUC.

## **Características:**

- Se usa mayormente para el sustento de los costos, control de gastos para efectos del Impuesto a la Renta y el crédito fiscal del Impuesto General a las Ventas.
- Se usa una serie alfanumérica como por ejemplo F100 y numeración correlativa y que se genera a través de cualquiera de los sistemas de emisión electrónica.
- Este documento no puede usarse para el sustento de traslado de bienes.
- Es emitido en favor del usuario, comprador, arrendatario o adquiriente los cuales únicamente tengan número de RUC en excepción de los no domiciliados y solo en el caso de las operaciones que sean de exportación.
- La validación final de los documentos electrónicos que han sido emitidos puede consultarse directamente en SUNAT desde su portal o mediante los sistemas del contribuyente si estos tienen implementados los servicios web de SUNAT.

## **Boleta de Venta Electrónica.**

Es el comprobante de pago electrónico con mayor demanda el cual es emitido al consumidor final del bien o servicio prestado.

## **Características:**

- A diferencia de la Factura este, no se puede ejercer el derecho a crédito fiscal ni tampoco se podrán sustentar gasto o costo para efectos los tributarios.
- Cuenta también con una serie alfanumérica como por ejemplo B102 y su numeración también es correlativa, se genera a través de los sistemas de emisión electrónica.
- La validación final del documento electrónico que ha sido emitido puede consultarse directamente en SUNAT desde su portal o mediante los sistemas del contribuyente si estos tienen implementados los servicios web de SUNAT.

# **Nota de Crédito Electrónica.**

Es el comprobante electrónico el cual es usado para manifestar anulaciones, bonificaciones, descuentos, devoluciones y otros, este documento puede relacionarse con una factura o boleta de venta generada con anterioridad y debe ser únicamente al mismo adquiriente o usuario original del documento.

## **Características:**

 Tiene efectos tributarios del tipo de documento Nota de Crédito descrito en el Reglamento de Comprobantes de Pago en SUNAT.

- Es emitida y relacionada con respecto a una Factura Electrónica que ya haya sido aceptada y validada, es decir que tenga Constancia de Recepción - CDR o Boleta de Venta otorgada con anterioridad.
- Como los demás documentos electrónicos también cuenta con una serie alfanumérica por ejemplo F116 para facturas y B102 para boletas, tiene numeración correlativa y también se crea a través de los sistemas de emisión electrónica.
- La validación final del documento electrónico que ha sido emitido puede consultarse directamente en SUNAT desde su portal o mediante los sistemas del contribuyente si estos tienen implementados los servicios web de SUNAT.

#### **Nota de Débito Electrónica.**

Es el documento electrónico el cual es usado para recuperar gastos o costos manifestados por el vendedor del bien o servicio, Es emitido de forma electrónica y debe relacionarse con una factura o boleta de venta generada con anterioridad y debe ser únicamente al mismo adquiriente o usuario original del documento.

## **Características:**

- Tiene efectos tributarios del tipo de documento Nota de débito descrito en el Reglamento de Comprobantes de Pago.
- Es emitida y relacionada con respecto a una Factura Electrónica que ya haya sido aceptada y validada, es decir que tenga Constancia de Recepción - CDR o Boleta de Venta otorgada con anterioridad.
- Como los demás documentos electrónicos también cuenta con una serie alfanumérica por ejemplo F116 para facturas y B102 para boletas, tiene numeración correlativa y también se crea a través de los sistemas de emisión electrónica.
- La validación final del documento electrónico que ha sido emitido puede consultarse directamente en SUNAT desde su portal o mediante los

sistemas del contribuyente si estos tienen implementados los servicios web de SUNAT.

## <span id="page-21-0"></span>**2.4.3.4. Arquitectura del proceso de emisión electrónica.**

## <span id="page-21-1"></span>**2.4.3.4.1. Proceso mediante SUNAT**

La SUNAT en su portal web nos da un alcance el cuál por experiencia técnica se resumen en los siguientes pasos:(Sunat, 2019b)

- 1. Sistema del contribuyente genera documento Xml especificando los códigos correspondientes al tipo de documento que se emite guardando este en un archivo comprimido para ser enviado al servicio de SUNAT mediante SOAP.
- 2. El servicio de SUNAT genera una Constancia de Recepción (CDR) como respuesta por el envío.
- 3. El sistema del contribuyente decodifica la respuesta desde un xml que contiene un código y si este es el correcto (Código CERO) se da por hecho de que el documento electrónico ha sido validado.

## <span id="page-21-2"></span>**2.4.3.4.2. Proceso mediante OSE.**

El proceso mediante la OSE es muy similar al de SUNAT pero se hace notar que toda responsabilidad de procesamiento recae en la OSE.(Sunat, 2019b)

- 1. Sistema de contribuyente genera documento xml especificando los códigos correspondientes al tipo de documento dentro del plazo establecido (7 días calendarios posterior a la emisión) que se emite guardando este en un archivo comprimido para ser enviado al servicio del proveedor OSE mediante el servicio brindado por SUNAT basado en SOAP.
- 2. El servicio del proveedor OSE procede a realizar la validación y genera una Constancia de Recepción - CDR como respuesta por el envío.
- 3. El sistema del contribuyente decodifica la constancia de recepción que es un XML que contiene un código (CERO si es correcto) y si este es el correcto se da por hecho de que el documento electrónico ha sido validado y aceptado en su caso.
- 4. Paso Adicional: El proveedor OSE luego se encarga de validar ante SUNAT los documentos electrónicos recibidos por parte del emisor y

para ello tiene 1 hora para remitir la información a SUNAT incluyendo el xml y el CDR respectivo.

A continuación, se muestra el flujo, XML enviado y CDR recibido:

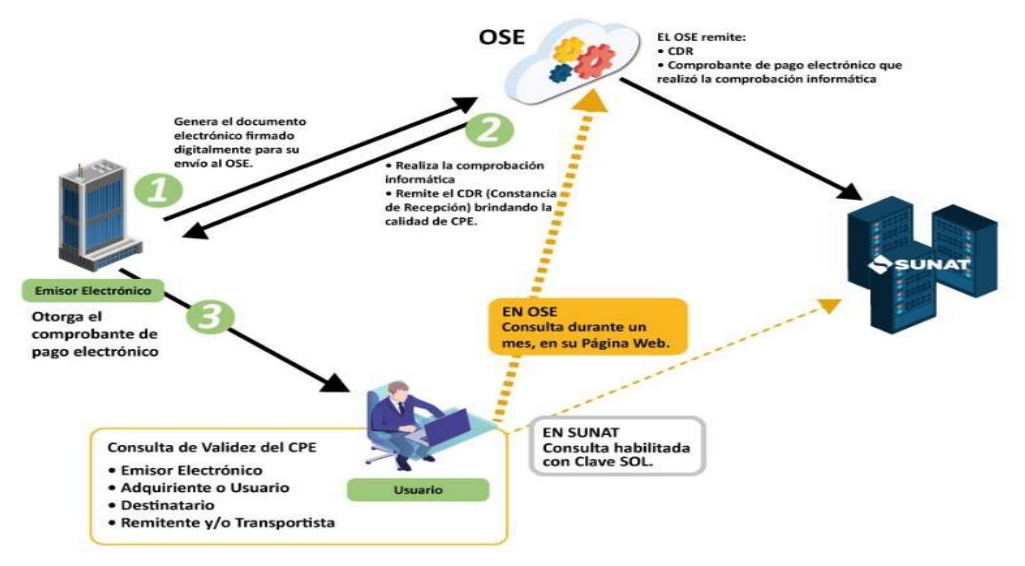

**Figura 2. Validación mediante OSE**

```
</cac:InvoiceLine>
- <cac: Invoicel ine>
    <cbc:ID>16</cbc:ID>
    <cbc:InvoicedOuantity unitCode="ZZ">900000.00</cbc:InvoicedOuantity>
    - <cac:PricingReference>
        <cac:AlternativeConditionPrice>
           <cbc:PriceAmount currencyID="PEN">100050.00</cbc:PriceAmount>
           <cbc:PriceTypeCode>01</cbc:PriceTypeCode>
        </cac:AlternativeConditionPrice>
    </cac:PricingReference>
   - <cac:TaxTotal>
        <cbc:TaxAmount currencyID="PEN">19.22</cbc:TaxAmount>
      - <cac:TaxSubtotal>
           <cbc:TaxableAmount currencyID="PEN">200000.00</cbc:TaxableAmount>
           <cbc:TaxAmount currencyID="PEN">19.22</cbc:TaxAmount>
         - <cac:TaxCategory>
              <cbc:Percent>18</cbc:Percent>
              <cbc:TaxExemptionReasonCode>10</cbc:TaxExemptionReasonCode>
            - <cac:TaxScheme>
                 <cbc:ID>1000</cbc:ID>
                  <cbc:Name>IGV</cbc:Name>
                  <cbc:TaxTypeCode>VAT</cbc:TaxTypeCode>
              </cac:TaxScheme>
           </cac:TaxCategory>
        </cac:TaxSubtotal>
    </cac:TaxTotal>
   - <cac:Ttem>
        <cbc:Description>MALLA DESCRIPCION DE LAS COSAS DEL PRODUCTO COMO
           COMPRAS</cbc:Description>
      - <cac:SellersItemIdentification>
           <cbc:ID>1</cbc:ID>
        </cac:SellersItemIdentification>
    </cac:Item>
   - <cac:Price>
        <cbc:PriceAmount currencyID="PEN">100050.00</cbc:PriceAmount>
     </cac:Price>
 </cac:InvoiceLine>
```
#### **Figura 3. Ejemplo XML Ubl2.1. Factura electrónica detalle**

**Fuente: Técnica Avícola S.A.**

```
<cac:DocumentResponse>
 - <cac:Response>
      <cbc:ReferenceID>F001-40</cbc:ReferenceID>
      <cbc:ResponseCode>0</cbc:ResponseCode>
      <cbc:Description>La Factura numero F001-40, ha sido aceptada</cbc:Description>
   </cac:Response>
 - <cac:DocumentReference>
      <cbc:ID>F001-40</cbc:ID>
   </cac:DocumentReference>
 - <cac:RecipientParty>
    - <cac:PartyIdentification>
       <cbc:ID>6-20417926632</cbc:ID>
```
**Figura 4. Ejemplo XML CDR aceptada.**

**Fuente: Técnica Avícola S.A.**

#### **2.4.8.5. Operador de Servicios Electrónicos.**

SUNAT en su portal nos dice que un OSE es parte del sistema de emisión electrónica, que comprueba de manera informática el cumplimiento de los aspectos esenciales para que se considere emitido el documento electrónico que sirve de soporte al comprobante de pago electrónicos, a los documentos relacionados, tales como: factura, boleta de venta, notas de crédito, notas de débito, comprobante de retenciones, comprobante de percepciones, guía de remisión, recibos de servicios público.

El emisor desde sus propios sistemas de emisión, contratará los servicios de un Operador de Servicios Electrónicos (SEE- OSE) para la validación de sus comprobantes.(Sunat, 2019d)

SUNAT según la resolución 199-2015 donde resuelve que se cree el registro de proveedor electrónico y que ellos podrán dar servicios a contribuyentes que estén obligados a emitir comprobantes de pago y otros documentos también relacionados, esta creación es con el fin de que se inscriban todas las empresas que deseen prestar servicios al emisor electrónico, procurando realizar actividades inherentes a la modalidad de emisión electrónica. En estas actividades se describen: (Sunat, 2018b)

- Emitir facturas, boleta y las notas crédito y débito electrónicas vinculadas a las mismas.
- Enviar facturas, boleta y las notas crédito y débito electrónicas vinculadas a las mismas.
- Generación de la comunicación de baja, del resumen diario y del resumen de comprobantes impresos.
- Envío de la comunicación de baja, del resumen diario y del resumen de comprobantes impresos.
- Incluir recibir la CDR-constancias de recepción que envíe la SUNAT.

Actualmente en el padrón de operadores de servicios electrónicos actualizado al 09 de julio del 2019 son 15 proveedores, todos ellos cuentan con servicios de facturación electrónica a pequeñas, medianas y grandes empresas.(Sunat, 2019c) Entre los servicios de mayor acogida, demanda y rentabilidad son:

#### **Servicios de Integración:**

Este servicio permite la conexión entre un sistema de gestión interno del emisor ya sea un ERP o sistema de facturación común del cliente con una plataforma de emisión en este caso del OSE.

#### **Servicios Web:**

Algunos de los proveedores de servicios electrónicos cuentan con una plataforma web el cual brinda la emisión de comprobantes por parte de los usuarios, pueden emitir facturas, boletas, notas de crédito, notas de débito, comprobantes de retención y de percepción electrónicos, además de ciertas funcionalidades de su portal como pueden ser gestión de compras, ventas, entre otros.

A su vez, cada PSE tiene la potestad de ofrecer paquetes, planes y servicios valorizados acorde a su estrategia comercial, con el fin de brindar servicios de emisión electrónica a la mayor cantidad de emisores electrónicos.

Las empresas que deseen inscribirse en el registro, deben presentar una solicitud a través de SUNAT Operaciones en Línea, utilizando el código de usuario y la Clave SOL, siempre y cuando cumplan con ciertas condiciones, tales como:

- Tener en el RUC la condición de domicilio fiscal habido.
- No encontrarse en el RUC en estado de suspensión temporal de actividades o baja de inscripción.
- Pertenecer, conforme al RUC, al Régimen General del impuesto a la renta de tercera categoría.
- Tener la calidad de emisor electrónico del SEE, entre otros.

A su vez, las empresas deben obtener condiciones mínimas para obtener la inscripción en el registro, a continuación, mencionamos las más representativas:

- Registrar el certificado digital que utilizará en el proceso de homologación.
- Haber cumplido satisfactoriamente el proceso de homologación. Este proceso permite verificar si los documentos generados por el solicitante son enviados a través del servicio web garantizando la calidad de los comprobantes electrónicos. Contar con la certificación ISO/IEC-27001. Esta condición solo será exigible para obtener la inscripción en el Registro a partir 1 de enero de 2019, entre otros.

Una vez se obtenga la respuesta a la solicitud de inscripción en el Registro, confirmándola, los Proveedores de servicios electrónicos están obligados a lo siguiente:

- Brindar sus servicios a los emisores electrónicos.
- Contar con una plataforma de atención y soporte técnico para los emisores electrónicos acorde a las necesidades de estos (soporte de primer nivel).
- Si hubieran obtenido su inscripción en el Registro hasta el 31 de diciembre de 2018, deberán contar a partir del 1 de enero de 2019 con la certificación ISO/IEC – 27001
- SUNAT podrá inspeccionar el cumplimiento de las obligaciones mencionadas.
- Finalmente, existen condiciones para permanecer en el registro, dentro de las cuales detallamos las más representativas:
	- $\checkmark$  Presentar declaraciones determinativas mensuales.
	- $\checkmark$  Consignar ventas y/o ingresos en las declaraciones mencionadas en el inciso anterior, correspondientes al impuesto general a las ventas y al impuesto a la renta de tercera categoría.
	- $\checkmark$  El número de constancias de recepción con estado rechazado(a) que la SUNAT remita durante un mes al emisor electrónico, no debe superar el 10% del total de constancias de recepción con estados rechazado(a) que la SUNAT remita en ese mes al mismo emisor electrónico relacionado a los servicios que le brinda dicho PSE.(Pedro & Ortiz, 2018)

#### <span id="page-26-0"></span>**2.4.4. Desarrollo de la Integración de OSE**

Se puede afirmar que aparte de hacer la contratación de parte de un tercero (OSE) para manejar nuestras validaciones a SUNAT, también en algunas ocasiones es necesario la inversión en el área de TI de las empresas ya que si bien es cierto se tiene como creencia que solo cambiando el servicio que está apuntando a SUNAT y reemplazarlo por el servicio de OSE en teoría debe funcionar de igual forma la comunicación no siempre es de esa forma, en 3 empresas las cuales se ha implementado la integración con el servicio de OSE se

tuvo que cambiar además de la dirección del servicio, partes de los algoritmos y volver a codificar las lecturas del CDR porque estos venían con ciertos tags distintos a los originales de SUNAT.

Dado a que la comunicación entre el equipo de integración de OSE y del equipo de desarrollo por parte de la empresa se da comúnmente por correo y no es fluida la demora en implementar va desde 2 semanas a 2 meses que es lo que demoró en una de las empresas donde laboro donde nos mantuvimos en el ambiente de pruebas y que a veces no daban la respuesta de que en el servicio se SUNAT funcionaba bien y en el de pruebas del OSE había caídas entre otros problemas de tiempo que se reportaban.

#### <span id="page-27-0"></span>**2.4.5. Seguridad de la Información**

Es un subdominio de la garantía de la información y se centra en la triada de principios CIA, confidencialidad, integridad y disponibilidad de la información. La seguridad de la información aplica barreras y procedimientos que resguardan el acceso a los datos y solo se permite acceder a las personas autorizadas. Haciendo hincapié a la Confidencialidad hace referencia a la necesidad de ocultar o mantener en secreto sobre determinada información o

recursos.(Gestión & Información, 2019)

Para los PSE dado que van a almacenar datos críticos como son los de facturación de la empresa es crucial que deban mantener estándares que eviten el riesgo de la fuga de información y SUNAT debería controlar de alguna forma que luego la información recabada no sea vendida a terceros por ciertas sumas de dinero en el mercado negro.

#### <span id="page-27-1"></span>**2.4.5.1. Riesgo**

Es la posibilidad de que una amenaza concreta pueda explotar una vulnerabilidad para causar una pérdida o daño en un activo de información. Según [ISO Guía 73:2002]: combinación de la probabilidad de un evento y sus consecuencias.(Alfonso Lorenzo Pérez, 2019)

#### <span id="page-27-2"></span>**2.4.5.2. Sistema de Gestión de Reputación**

La idea principal es saber y tener la certeza de ¿Qué nos garantiza que la información crítica de ventas de las facturas permanezca en privado e integra? El CID, la confidencialidad, integridad y disponibilidad en las transacciones, en especial electrónicas, es un tema muy delicado pues muchas compañías en negocios B2B utilizan información de otras para procesarlas y luego devolverla y/o entregarla a otra compañía. Esto también aplica en el sistema de facturación electrónica, ya que todas las facturas y su contenido detallado pasan por los PSE, para luego ser emitidos a la SUNAT. Una herramienta que nos brinda apoyo en este aspecto es el Sistema de Gestión de Reputación o RMS. Estas historias deben fomentar la conducta de confianza, y disuadir la participación de aquellos que son deshonestos o no cualificados.(Pedro & Ortiz, 2018)

#### <span id="page-28-0"></span>**2.4.5.3.ISO/IEC 27001:2013**

Otro mecanismo de control es la ISO de seguridad de la información que nos ayuda a mitigar ese mismo riesgo, y tal vez con más rigurosidad es el estándar ISO/IEC 27001:2013. La Organización Internacional de Estandarización ISO, establece que en la ISO/IEC 27001:2013 existen lineamientos los cuales permiten describir y especificar los requisitos para establecer, implementar, mantener, escalar y buscar la mejora continua en el sistema de gestión de la seguridad de la información dentro del contexto de la organización.(Pedro & Ortiz, 2018)

La ISO 27001 puede ser implementada en cualquier tipo de organización, con o sin fines de lucro, privada o pública, pequeña o grande. Está redactada por los mejores especialistas del mundo en el tema y proporciona una metodología para implementar la gestión de la seguridad de la información en una organización. También permite que una empresa sea certificada; esto significa que una entidad de certificación independiente confirma que la seguridad de la información ha sido implementada en esa organización en cumplimiento con la norma ISO 27001.

ISO 27001 se ha convertido en la principal norma a nivel mundial para la seguridad de la información y muchas empresas han certificado su cumplimiento.(Antonio Jose Segovia, 2019)

## <span id="page-28-1"></span>**2.4.6. Glosario de Términos**

Se enumeran las definiciones más relevantes con la finalidad de comprender mejor el proyecto**.**

Objetivo: Se denomina al fin al que se desea llegar a o a la meta que se pretende lograr.(Significados.com, 2019)

Disponibilidad: Es una propiedad de la información de ser accesible y utilizable por una entidad autorizada.(ISO27000, 2019)

Confidencialidad: Es una propiedad de la información de no ponerse a disposición o ser revelada a individuos, procesos y entidades no autorizadas.(ISO27000, 2019) Integridad: Propiedad de la información relativa a su exactitud y completitud. Se encarga de garantizar que la información no ha sido modificada desde su creación, o durante su transmisión.(ISO27000, 2019)

SUNAT: La Superintendencia Nacional de Aduanas y de Administración

Tributaria.(Sunat, 2019b)

OSE: Operador de Servicios Electrónicos.(Sunat, 2019d)

Proceso: Son actividades relacionadas mutuamente entre sí, las cuales transforman elementos de entradas en resultados o salidas.(ISO 9000:2005, 2019)

Organización: grupo de personas que tiene sus propias funciones con responsabilidades para alcanzar un objetivo.(ISO14001:2015, 2019)

XML: Un lenguaje que permite la organización y el etiquetado de documentos electrónicos.(Definicion.de, 2019)

SOAP: Es un protocolo estándar que define cómo dos objetos en diferentes procesos pueden comunicarse por medio de intercambio de datos XML.(ecured, 2019)

Rendimiento: Resultado medible.

# <span id="page-29-0"></span>**2.5. Metodología**

En Técnica Avícola S.A. se ha implantado el pensamiento ágil, se eligió Scrum que no es una metodología sino un marco de referencia.

La guía de Scrum nos dice que es un marco de trabajo por el cual las personas pueden abordar problemas complejos, adaptativos, a la vez que entregar productos del máximo valor posible productiva y creativamente.(Sutherland & Schwaber, 2017)

El marco de trabajo Scrum consiste en los Equipos Scrum y sus roles, eventos, artefactos y reglas asociadas. Cada componente dentro del marco de trabajo sirve a un propósito específico y es esencial para el éxito de Scrum y para su uso. Las

reglas de Scrum relacionan los roles, eventos y artefactos y rigen las relaciones e interacciones entre ellos.

Scrum se basa en la teoría de control de procesos empírica o empirismo. Tres pilares soportan toda la implementación del control de procesos empírico: transparencia, inspección y adaptación.

#### **El equipo de Scrum:**

El Equipo Scrum consiste en un Dueño de Producto (Product Owner), el Equipo de Desarrollo (Development Team) y un Scrum Master. Los Equipos Scrum son auto organizado y multifuncional.

Los equipos auto organizados eligen la mejor forma de llevar a cabo su trabajo y no son dirigidos por personas externas al equipo. Los equipos multifuncionales tienen todas las competencias necesarias para llevar a cabo el trabajo sin depender de otras personas que no son parte del equipo. El modelo de equipo en Scrum está diseñado para optimizar la flexibilidad, la creatividad y la productividad.

#### **Sprint:**

El corazón de Scrum es el Sprint, es un bloque de tiempo (time-box) de un mes o menos durante el cual se crea un incremento de producto "Terminado" utilizable y potencialmente desplegable. Es más conveniente si la duración de los Sprint es consistente a lo largo del esfuerzo de desarrollo.

En el siguiente gráfico se resume Scrum:

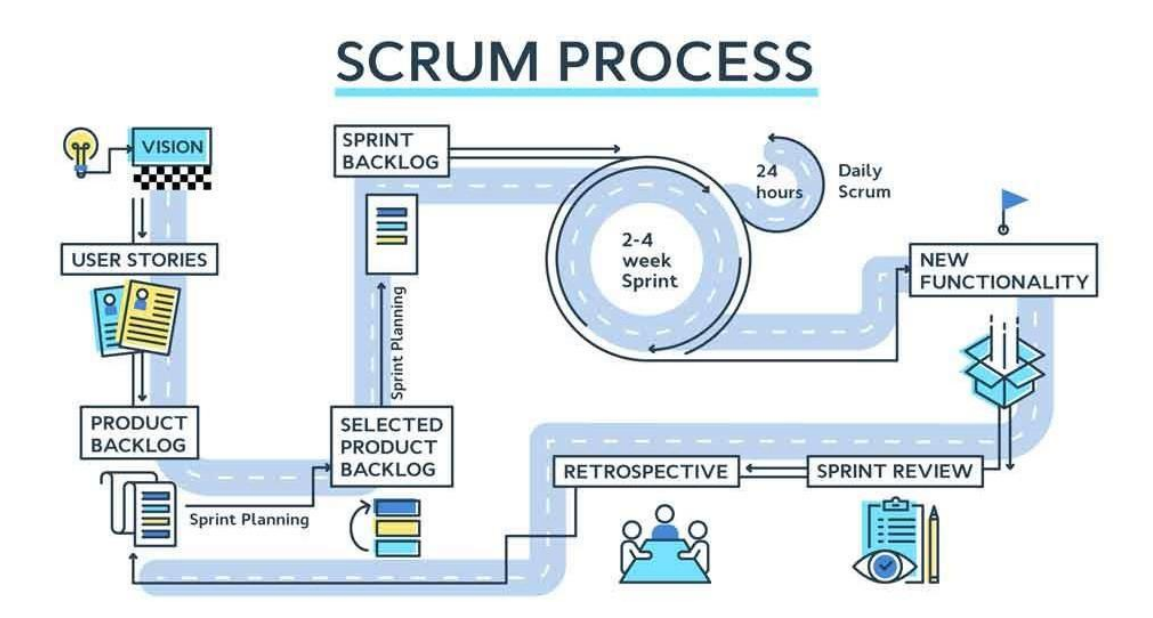

**Figura 5. Proceso SCRUM Fuente: shutterstock.com**

#### **Explicación del Gráfico:**

En el presente gráfico se tiene la visión del proyecto las cuales son abstraídas y documentadas en historias de usuario las cuales juntos en total forman parte de la lista del producto (Product Backlog) y luego en la planeación del sprint se seleccionan aquellas historias que se van a realizar obteniendo la meta del sprint y sprint Backlog para desarrollarse en 2 semanas que es lo recomendado, cada día se lleva a cabo una de las ceremonias de Scrum que dura máximo 15 minutos, la funcionalidad es terminada cumpliendo con la definición de terminado para luego pasar a la revisión del sprint, finalmente se realiza la retrospectiva que es un feedback de cómo realizar la mejora continua del proceso Scrum.

# **CAPITULO III: DESARROLLO DEL PROYECTO**

#### <span id="page-32-1"></span><span id="page-32-0"></span>**3.1. Reconstrucción de la experiencia laboral.**

De acuerdo a la metodología usando el Framework de Scrum, se realizó primeramente el análisis de requerimientos:

#### **3.1.1 Línea de Tiempo**

Empleando los documentos, formatos que se utilizaron inicialmente, y la información adquirida por parte de los usuarios interesados en el sistema, se identificarán los diferentes requerimientos a implementarse. Además, se agregará en caso de ser necesaria alguna funcionalidad propia del sistema (autenticación de usuarios al sistema, validaciones de datos, etc.); todo esto encaminado a desarrollar una aplicación que controle adecuadamente el proceso de desarrollo de software.

En el caso de este presente proyecto se presenta el cronograma utilizado en la construcción de la Fase II de SIRENA ERP con la finalidad de mostrar una línea de tiempo así mismo también se adjunta un gráfico representativo:

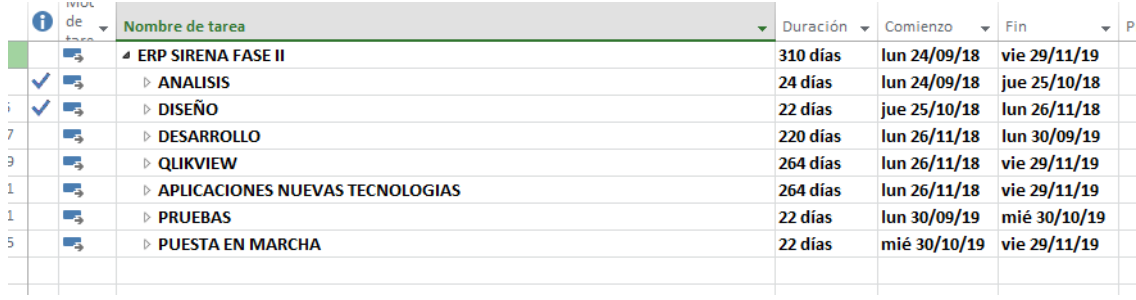

# **Figura 6. Cronograma del proyecto Fuente: Elaboración Propia**

También se detalla las actividades de la construcción de la Facturación Electrónica:

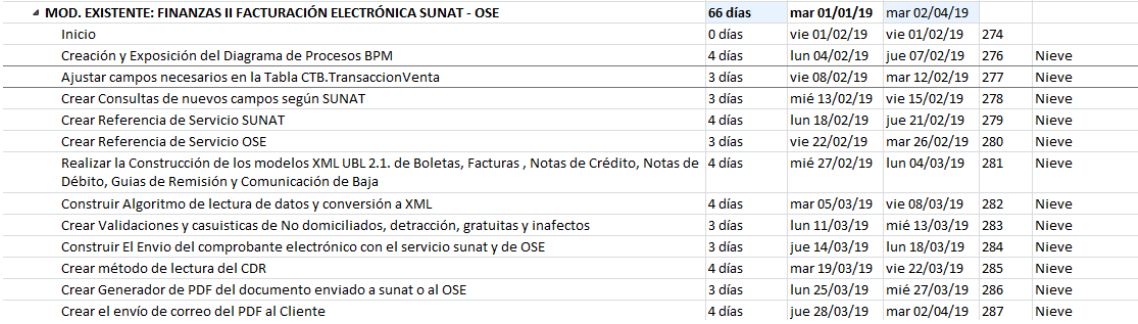

# **Figura 7. Cronograma especializado del proyecto**

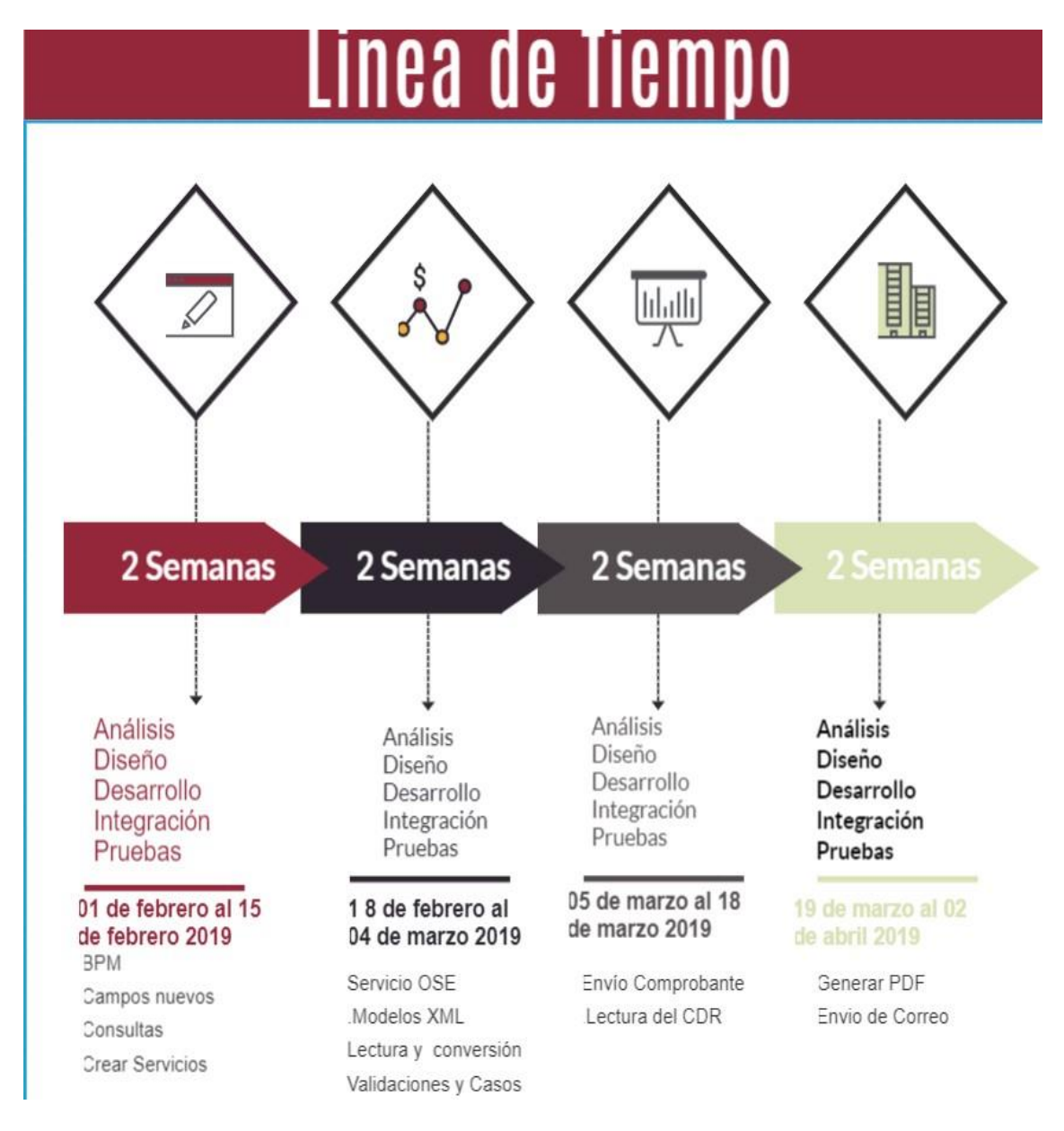

**Figura 8. Línea de tiempo Fuente: Elaboración Propia**

#### <span id="page-34-0"></span>**3.2. Análisis de la Información.**

Se presenta a continuación el cómo se ha realizado el procesamiento de la información paso a paso como también se muestra la organización de la información y su respectivo análisis, también se muestra las evidencias en fotos de todo el proceso para un mejor entendimiento:

#### **Requerimientos:**

#### **Opciones de Facturación electrónica.**

La Siguiente historia de usuario se ha recibido y se ha subdividido en pequeños requerimientos para su desarrollo para realizar el sprint:

**R001:** Para utilizar el sistema el usuario debe iniciar sesión ingresando su nombre de usuario, contraseña y seleccionar a Empresa corresponde. Así mismo el usuario debe registrar el número de ruc de la empresa como también su certificado digital, contraseña del certificado, su clave sol como usuario secundario de Sunat (Esto se registra desde el portal) y es reflejado en el sistema para que se pueda enviar documentos con el perfil registrado, así mismo también se podrá elegir si la empresa trabaja o no con el proveedor OSE para la configuración de las rutas de los servicios de envío de comprobantes electrónicos.

**R002:** El sistema permitirá al usuario visualizar la lista de los documentos electrónicos los cuales se podrán seleccionar los que el usuario a criterio elija haciendo check a cada registro que será enviado.

**R003:** El sistema con cada registro seleccionado procederá a crear su archivo XML según la estructura de cada documento boleta, factura, nota de crédito, nota de débito, guía de remisión como también las comunicaciones de baja, una vez creado el XML el sistema procede a empaquetar como archivo con extensión Zip para que luego este mismo se envié mediante el servicio de SUNAT o de la OSE según la configuración del **R001**.

**R004:** El sistema recibe la respuesta de la OSE o de SUNAT mediante un archivo XML denominado CDR el cual contiene la respuesta de validación, el sistema verifica el código de respuesta y según la respuesta se procede a realizar la

actualización del estado de envío del documento en proceso al estado "Enviado a SUNAT" con la finalidad de hacer transparente al usuario el estado y no se vuelvan a enviar nuevamente.

**R005:** El sistema crea una vez enviado a SUNAT o a la OSE de forma automática crea el PDF con el formato de los documentos electrónicos de cada uno como son el formato de boleta, formato de factura, formato de nota de crédito, formato de nota de débito y el formato de guía de remisión guardando estos en la carpeta compartida de documentos electrónicos.

**R005:** El sistema envía los PDF creados a la dirección de correo de la empresa con copia a los emails de los clientes de cada documento adjuntando el PDF y también el XML enviado a SUNAT o a la OSE, generando también una actualización al estado del documento para avisar al usuario cuales documentos han sido enviados ya al Cliente.

**R006:** El sistema debe identificar casos en el formato del archivo XML como son las detracciones, movimientos a título gratuito, si el cliente es no domiciliado o si la factura va afecta al IGV y por último si tiene el ICBPER, estos documentos xml deben llevar el formato o estructura establecida según el manual del programador de SUNAT.

**R007:** El sistema debe permitir al usuario enviar comunicaciones de baja a SUNAT y la OSE, usando el servicio de bajas y luego estas también deben enviar el correo de aviso a la empresa emisora como también al cliente implicado para dar conocimiento, esto también genera un cambio de estado en el documento el estado es "Baja en SUNAT".

# **DIAGRAMA DE PROCESOS DE FACTURACIÓN ELECTRÓNICA.**

#### **BIZAGI DATA MODELER.**

Es una herramienta freeware de gestión de procesos ágil y fácil de utilizar que permite diseñar, diagramar, documentar y publicar los procesos utilizando el estándar BPMN.

Se diseñan las técnicas y criterios para el diseño de procesos orientados a la automatización de procesos con Bizagi, aplicando las mejores prácticas y el estándar BPMN (Business Process Model and Notation).

### **BPMN 2.0**

El estándar BPMN (Business Process Model and Notation) permite a las empresas visualizar sus procedimientos internos de negocio de forma gráfica y proporciona la notación estándar para la comunicación de procesos.

En Bizagi: BPMN 2.0 es la última especificación de OMG en el modelamiento de procesos de negocio. Desde 2007, Bizagi ha sido miembro activo del grupo encargado de definir el estándar OMG.(Bizagi, 2019)

Para poder desarrollar se optó por modelar el proceso de Facturación Electrónica de forma macro y luego se especificaron las actividades a seguir para la validación respectiva tanto a SUNAT como la OSE.

# **Macro proceso de Finanzas**

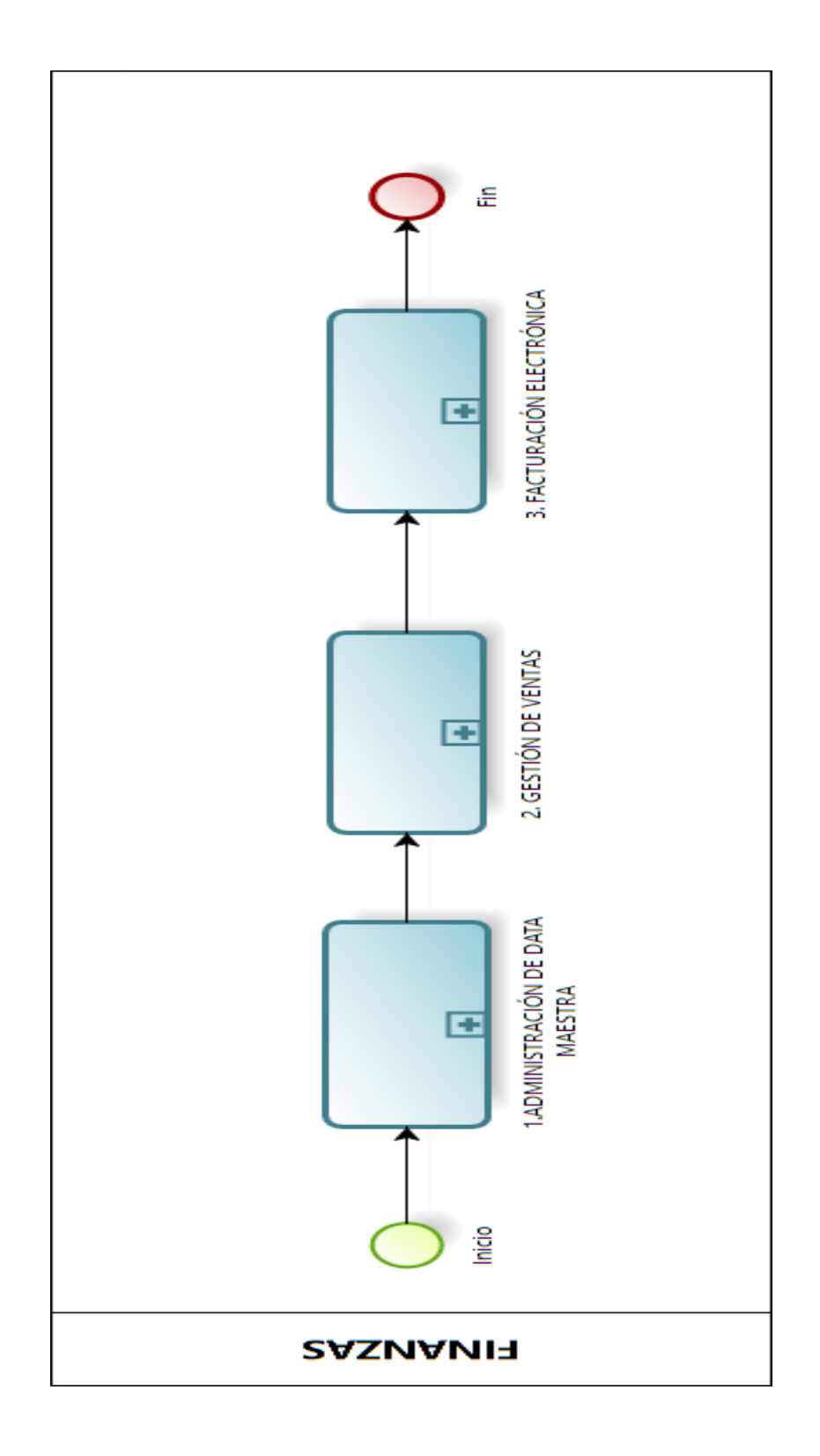

**Figura 9. Macro proceso de Finanzas Fuente: Elaboración Propia**

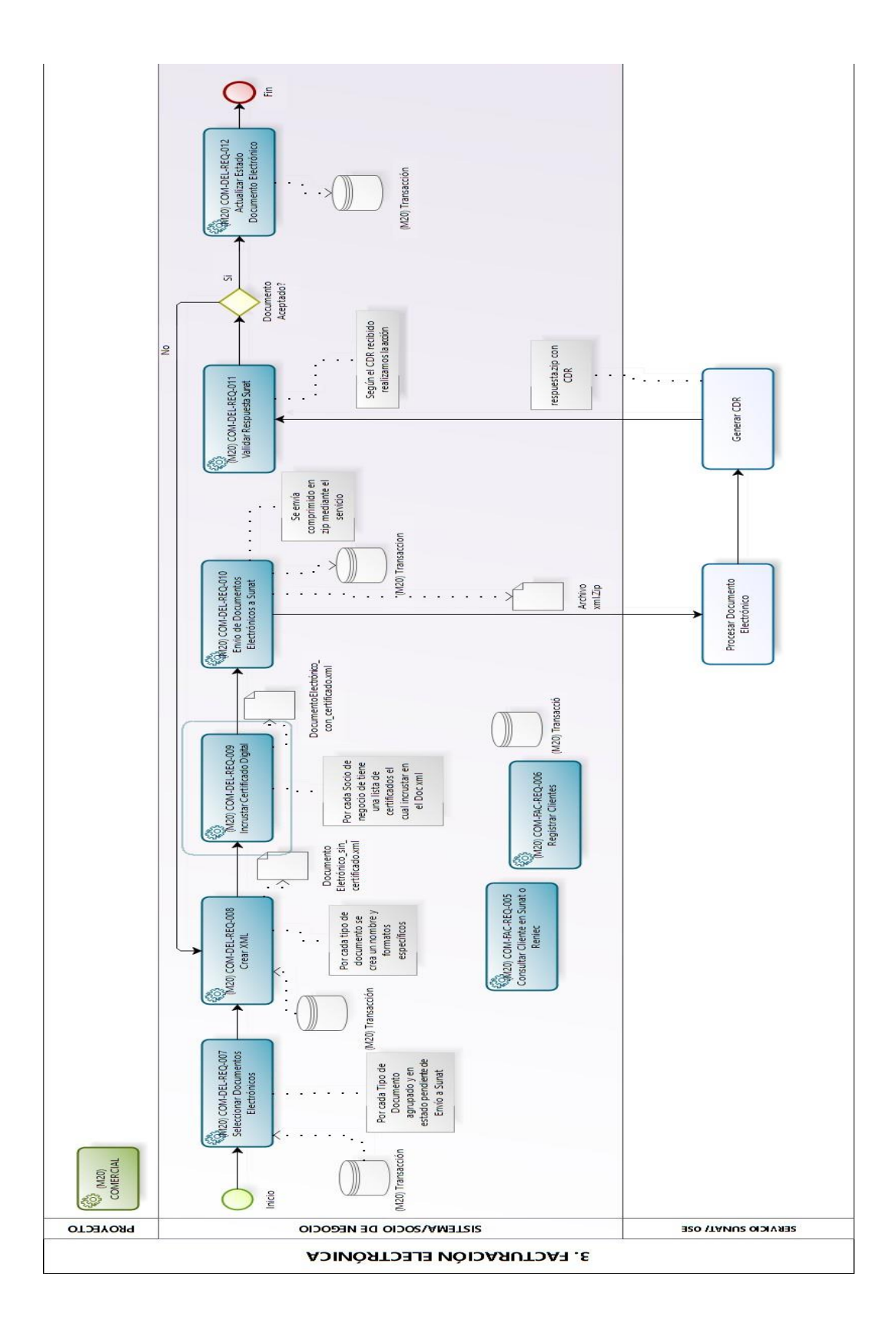

**Proceso de Facturación Electrónica en el ERP SIRENA.**

# **Figura 10. Proceso de Facturación Electrónica Fuente: Elaboración Propia**

#### **Presentación de la Base de Datos para la Facturación Electrónica**

Para la persistencia se usa la Base de datos SQLSERVER 2016 usando el SGBD SQL SERVER Management Studio.

Microsoft SQL Server 2016 ofrece un rendimiento in-memory, seguridad, BI móvil integral y análisis avanzado. Microsoft ha sido reconocido como líder del sector en la plataforma de datos y figura en el cuadrante de líderes del cuadrante mágico de Gartner para DBMS operativas, BI, y análisis y almacenamiento de datos. (Microsoft, 2017) A continuación, se presenta la Base de Datos Construida para soportar todas las

peticiones de las empresas asociadas para la Facturación Electrónica.

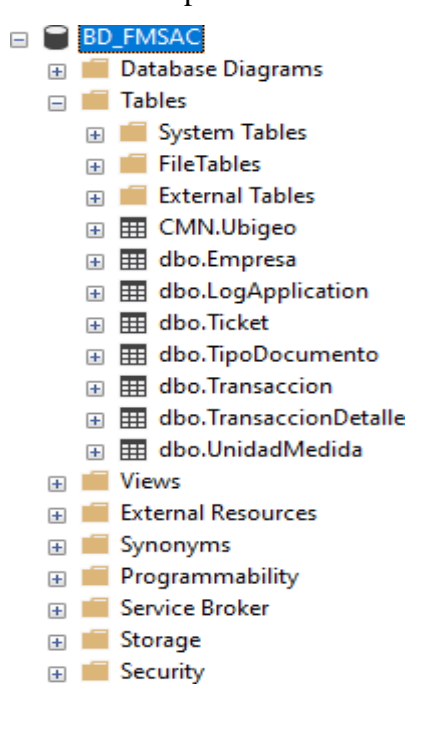

# **Figura 11. Base de datos Fuente: Elaboración Propia**

#### **Detalle de las Tablas de Base de Datos**

Es importante resaltar que esta base de datos es exclusiva para la API de Facturación electrónica el cuál usa el ERP- SIRENA.

**Empresa:** Esta tabla contiene las empresas asociadas tiene los siguientes campos:

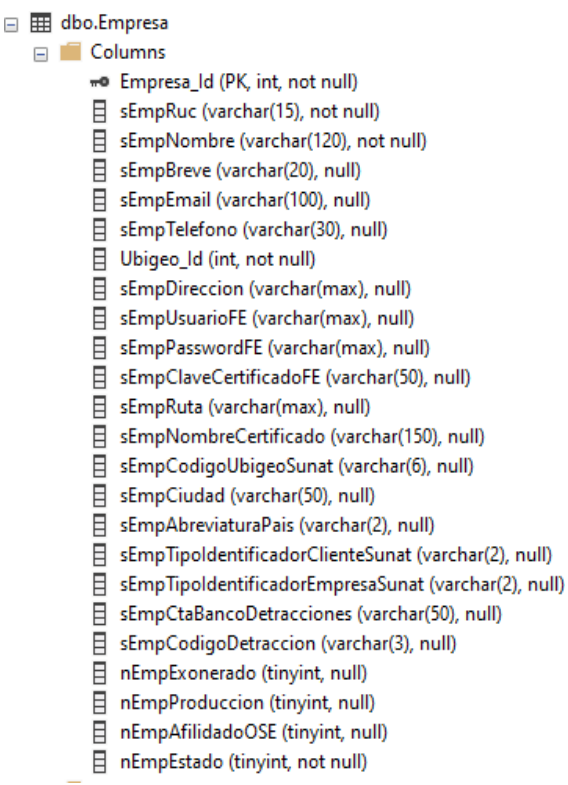

# **Figura 12. Tabla empresa Fuente: Elaboración Propia**

**LogApplication:** Es una tabla de auditoria para capturar las tramas y con ella probar el mismo escenario que el usuario usó para el manejo de control de errores y mejoras:

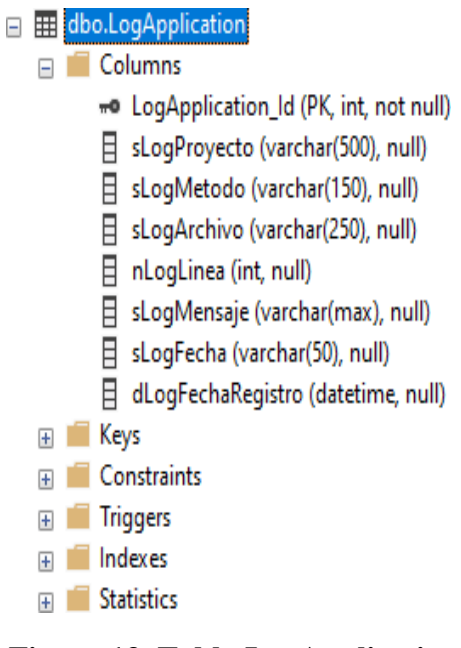

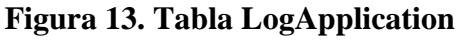

**Fuente: Elaboración Propia**

**Ticket:** Es una tabla cuya finalidad es guardar los correlativos de los documentos electrónicos para el caso de comunicaciones de baja y de resúmenes diarios de boletas, es para cada empresa.

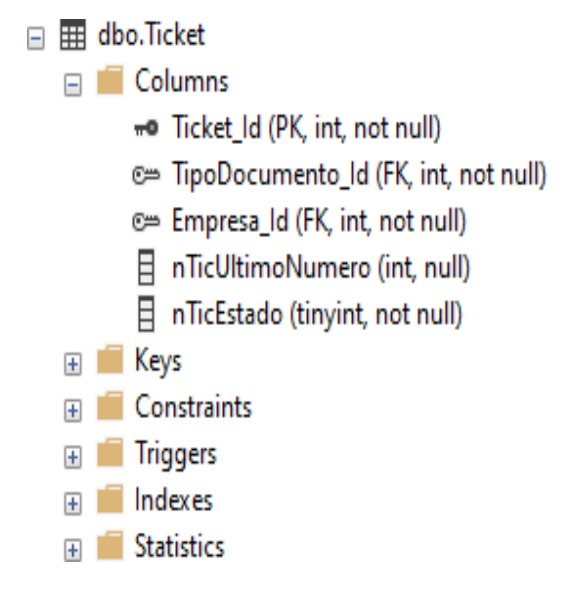

# **Figura 14. Tabla ticket Fuente: Elaboración Propia**

**Tipo Documento:** Es una tabla cuya finalidad es persistir los tipos de documentos electrónicos como facturas, boletas, etc. con sus respectivos códigos de SUNAT para que sean agregados al XML correspondiente por cada documento.

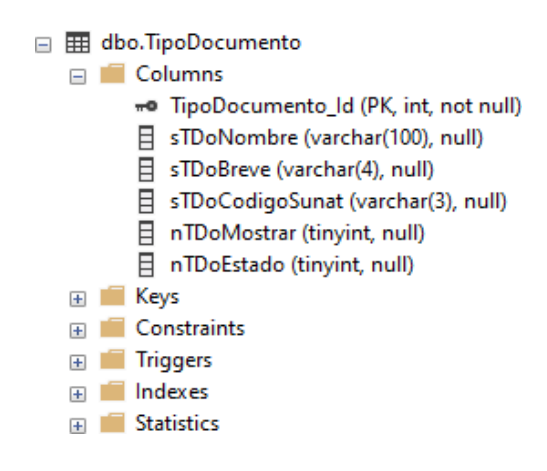

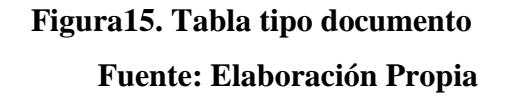

**Transacción:** Es una tabla cuya finalidad es persistir las cabeceras de los documentos electrónicos los cuales contienen el resumen de cada uno y sirve para la escritura del xml según documento de SUNAT. Esta tabla es la que contiene más campos y es la principal tabla debido a que soporta todos los documentos electrónicos.

> □ 用 dbo.Transaccion  $\Box$  Columns « Transaccion\_Id (PK, int, not null) c= TipoDocumento\_Id (FK, int, null) © Empresa\_Id (FK, int, null) Moneda\_Id (int, null) 日 nTraEsGratuito (tinyint, null) 日 nTraSubTotalSinIGV (decimal(18,2), null) 目 nTraEsAnticipo (tinyint, null) 日 nTraImporteTotal (decimal(18,2), null) 日 dTraFecha (datetime, null) □ dTraFechaRegistro (datetime, null) 目 nCReCodigoSunat (varchar(15), null) 目 sCategoriaReclamo (varchar(50), null) 目 sCliNroldentidad (varchar(11), null) 日 sCliDomicilioFiscal (varchar(500), null) 目 sCliUbigeoNombre (varchar(100), null) □ sCliente (varchar(500), null) 目 sCliEmail (varchar(max), null) 目 sCliPaisBreve (varchar(2), null) 日 nTraMontolGV (decimal(18,2), null) nTraICBPER (tinyint, null) 目 nTraMontoICBPER (decimal(18,2), null) 日 sTraSerie (varchar(4), null) □ sTraNumero (varchar(8), null) 日 nTraEstadoTransaccionElectronica (tinyint, null) 目 nTraTieneDetraccion (tinyint, null) 目 nTraPctjDetraccion (decimal(18,2), null) 日 nTraMontoDetraccion (decimal(18,2), null) 目 nTipoDocRelacionado (int, null) B sSerieNumeroRelacionado (varchar(50), null) □ sTraEmail (varchar(max), null) □ sTraObservaciones (varchar(250), null) □ sTraCodigoMotivoTraslado (varchar(2), null) 目 sTraMotivoTraslado (varchar(150), null) □ sTraCodigoUnidadMedidaTraslado (varchar(5), null) nTraPesoBrutoGuiaTraslado (decimal(18,2), null) 目 sTraCodigoModalidadTraslado (varchar(2), null) 日 dTraFechaTraslado (datetime, null) □ sTraRUCTransportistaTraslado (varchar(11), null) □ sTraNombreTransportistaTraslado (varchar(500), null) 目 sTraPlacaVehiculoTraslado (varchar(20), null) □ sTraDNIConductorTraslado (varchar(8), null) 目 sTraCodigoUbigeoPuntoLlegadaTraslado (varchar(20), null) □ sTraDireccionPuntoLlegadaTraslado (varchar(max), null) 目 sTraCodigoUbigeoPuntoPartidaTraslado (varchar(20), null) 目 sTraDireccionPuntoPartidaTraslado (varchar(max), null) □ sTraNroPedido (varchar(50), null) El «TraNtroGuia (varchar(20), null)

> > **Figura16. Tabla transacción**

#### **Fuente: Elaboración Propia**

**Transacción Detalle:** Es una tabla cuya finalidad es guardar el detalle de los documentos electrónicos como son el producto y demás campos mostrados.

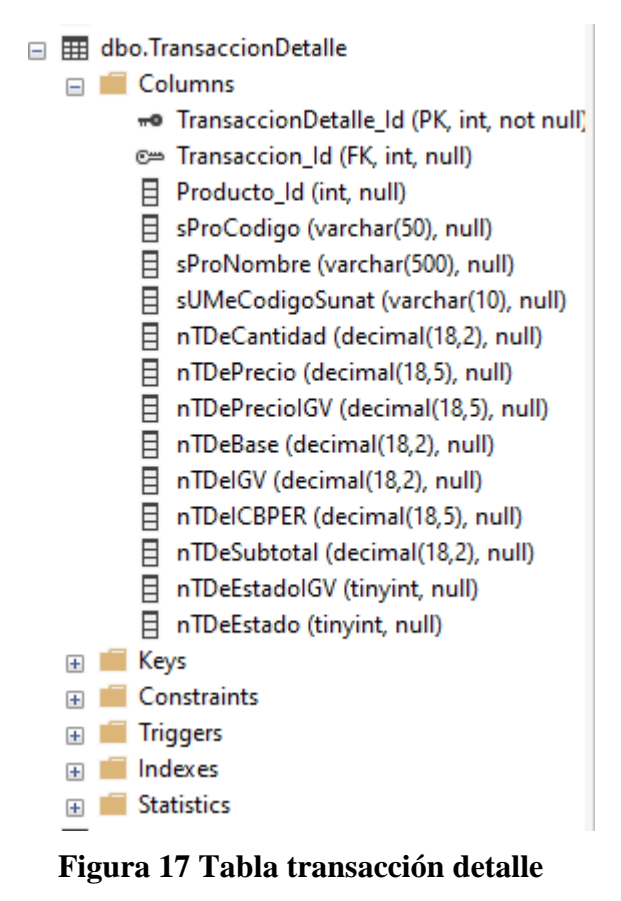

**Fuente: Elaboración Propia**

**Unidad de Medida:** Es una tabla cuya finalidad es persistir los códigos de las unidades de medida, pero con relación al catálogo de SUNAT para las unidades de medida.

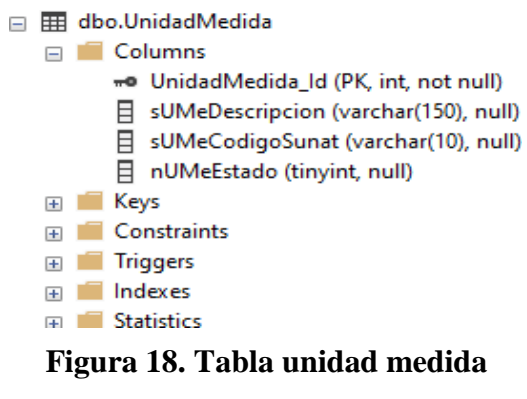

**Fuente: Elaboración Propia**

## **Desarrollo de la Arquitectura de la Aplicación WEB API.**

A continuación, se presenta la arquitectura realizada usando el patrón Onion Architecture.

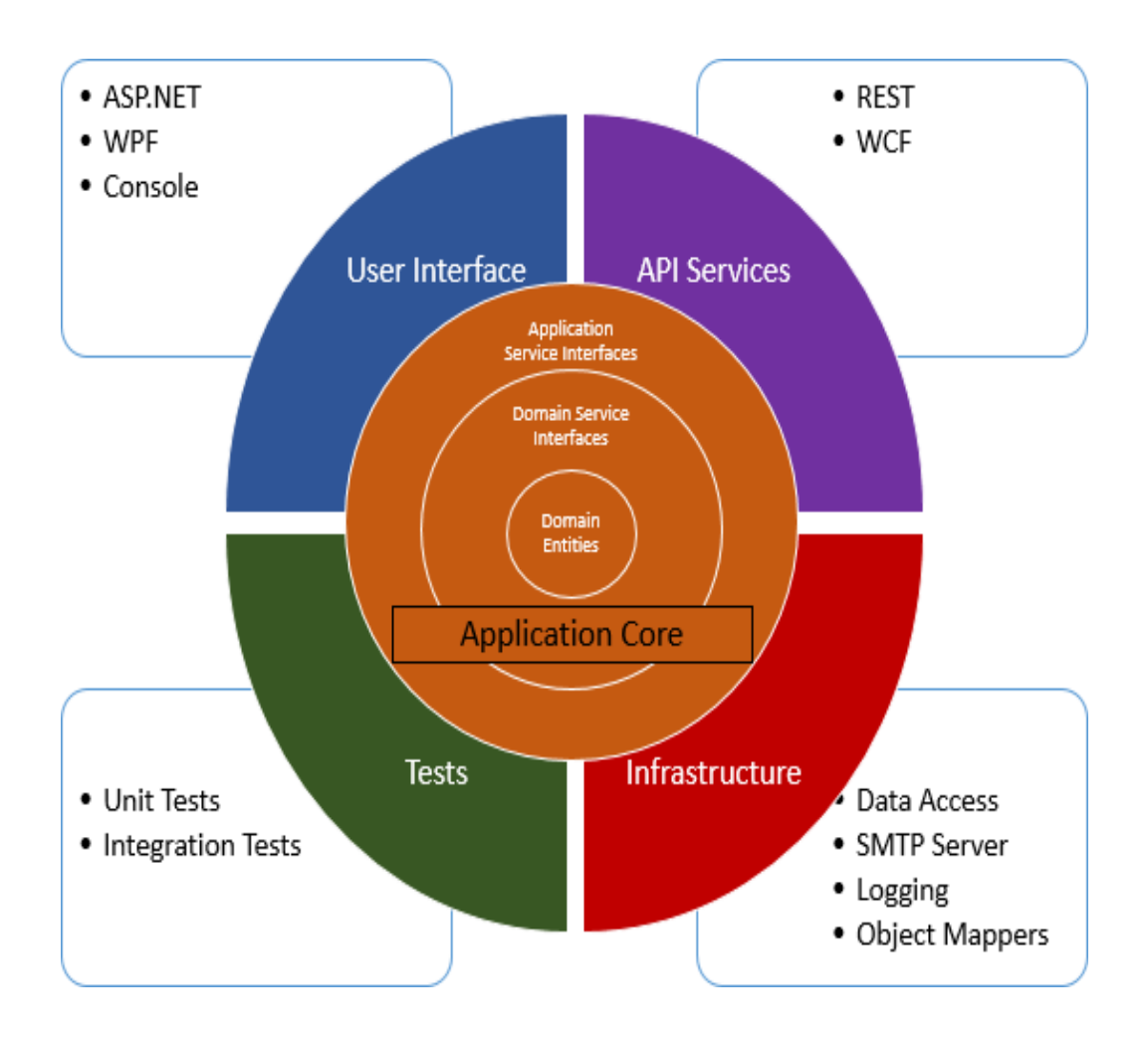

# **Figura19. Tabla arquitectura Onion Fuente: dzone.com**

El término de Onion Architecture fue acuñado por Jeffrey Palermo en 2008. En esta arquitectura se dice que puede proporcionar una mejor manera de crear aplicaciones para una mejor capacidad de prueba, mantenibilidad y confiabilidad en las infraestructuras como bases de datos y servicios. El objetivo principal de esta arquitectura es abordar los desafíos que enfrenta la arquitectura de 3 niveles o la arquitectura de n niveles, y proporcionar una solución para problemas comunes, como el acoplamiento y la separación de preocupaciones. Hay dos tipos de acoplamiento: acoplamiento apretado y acoplamiento suelto.

Cuando una clase depende de una dependencia concreta, se dice que está estrechamente vinculada a esa clase. Un objeto fuertemente acoplado depende de otro objeto; eso significa que cambiar un objeto en una aplicación estrechamente acoplada, a menudo requiere cambios en varios otros objetos. No es difícil cuando una aplicación es pequeña, pero en una aplicación de nivel empresarial, es demasiado difícil realizar los cambios.

Significa que dos objetos son independientes y un objeto puede usar otro objeto sin depender de él. Es un objetivo de diseño que busca reducir las interdependencias entre los componentes de un sistema con el objetivo de reducir el riesgo de que los cambios en un componente requieran cambios en cualquier otro componente.

Hay varias ventajas de la arquitectura de cebolla, como se detalla a continuación.

- Proporciona una mejor capacidad de mantenimiento ya que todos los códigos dependen de las capas o del centro.
- Proporciona una mejor capacidad de prueba ya que la prueba unitaria se puede crear para capas separadas sin el efecto de otros módulos de la aplicación.
- Desarrolla una aplicación débilmente acoplada ya que la capa externa de la aplicación siempre se comunica con la capa interna a través de interfaces.
- Cualquier implantación concreta se proporcionaría a la aplicación en tiempo de ejecución
- Las entidades de dominio son parte central y central. Puede tener acceso tanto a la base de datos como a las capas de la interfaz de usuario.
- Las capas internas nunca dependen de la capa externa. El código que puede haber cambiado debería ser parte de una capa externa. (Shekhawat, 2017)

# **Arquitectura de la Aplicación Web API**

A continuación, se presenta la arquitectura ya implementada en Visual Studio 2017. Es importante señalar que el IDE de desarrollo utilizado es VISUAL STUDIO 2017, a continuación, una breve descripción del mismo.

## **VISUAL STUDIO 2017**

Visual Studio es un conjunto de herramientas y otras tecnologías de desarrollo de software basado en componentes para crear aplicaciones, permitiendo a los desarrolladores crear sitios y aplicaciones web, así como otros servicios web en cualquier entorno que soporte la plataforma. En palabras más específicas, Visual Studio

es un conjunto completo de herramientas de desarrollo para la generación de aplicaciones web ASP.NET, NET CORE, Servicios Web XML, aplicaciones de escritorio y aplicaciones móviles. Visual Basic, Visual C# y Visual C++ utilizan todos los mismos entornos de desarrollo integrado (IDE), que habilita el uso compartido de herramientas y facilita la creación de soluciones en varios lenguajes. Asimismo, dichos lenguajes utilizan las funciones de .NET Framework, las cuales ofrecen acceso a tecnologías clave para simplificar el desarrollo de aplicaciones web ASP y Servicios Web XML. (msn.com, 2019). En la siguiente figura se observa todas las capas de la arquitectura ONION.

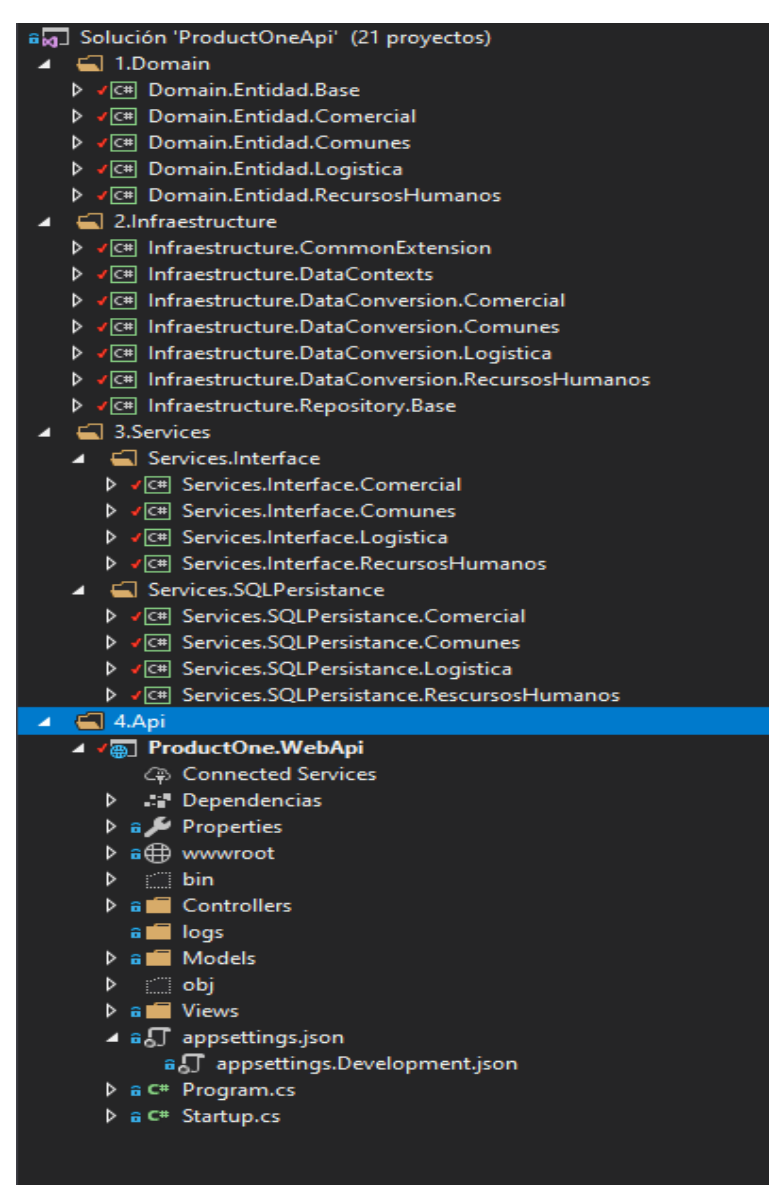

**Figura 20. Tabla solución Web API** 

## **Fuente: Elaboración Propia**

#### **Servicios de SUNAT y de OSE:**

A continuación, presentamos la estructura de la capa de SUNAT como servicio. En el gráfico se muestran los servicios necesarios para la comunicación para todos los documentos de SUNAT como también del proveedor OSE.

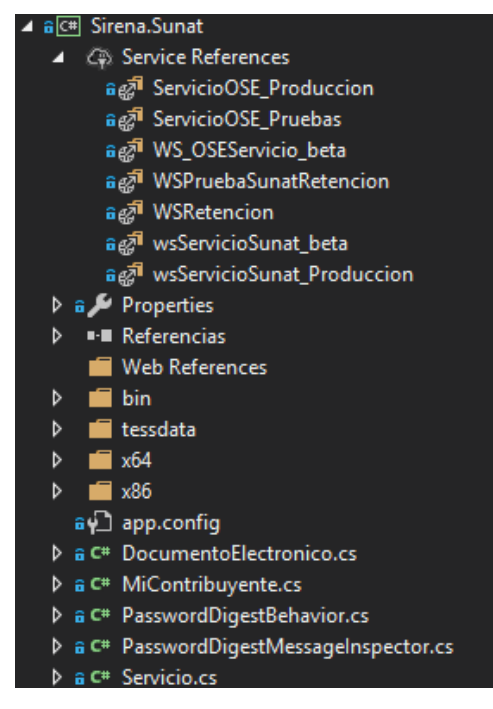

**Figura 21. Servicios SUNAT y de OSE** 

## **Fuente: Elaboración Propia**

En el caso de Técnica Avícola nuestro proveedor es **The Factory HKA donde mostramos su conexión OSE:**

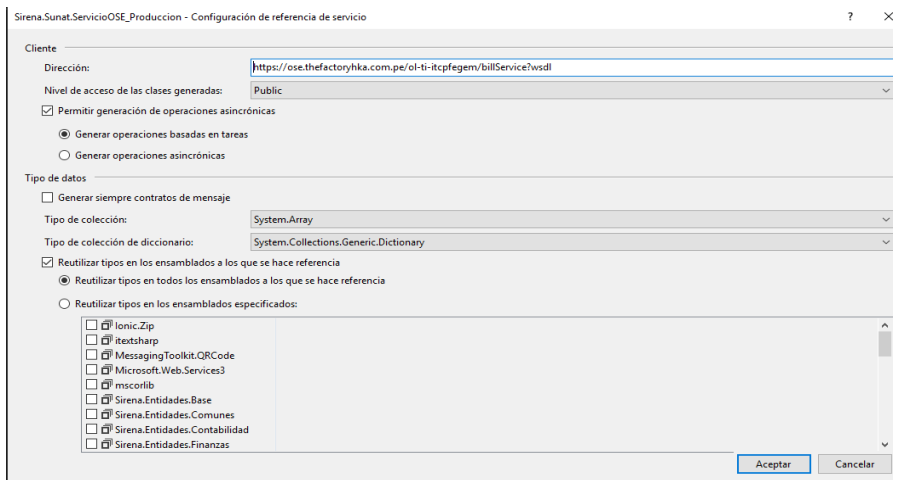

**Figura 22. Configuración del servicio OSE** 

**Fuente: Elaboración Propia**

## También se muestra la conexión SUNAT de producción:

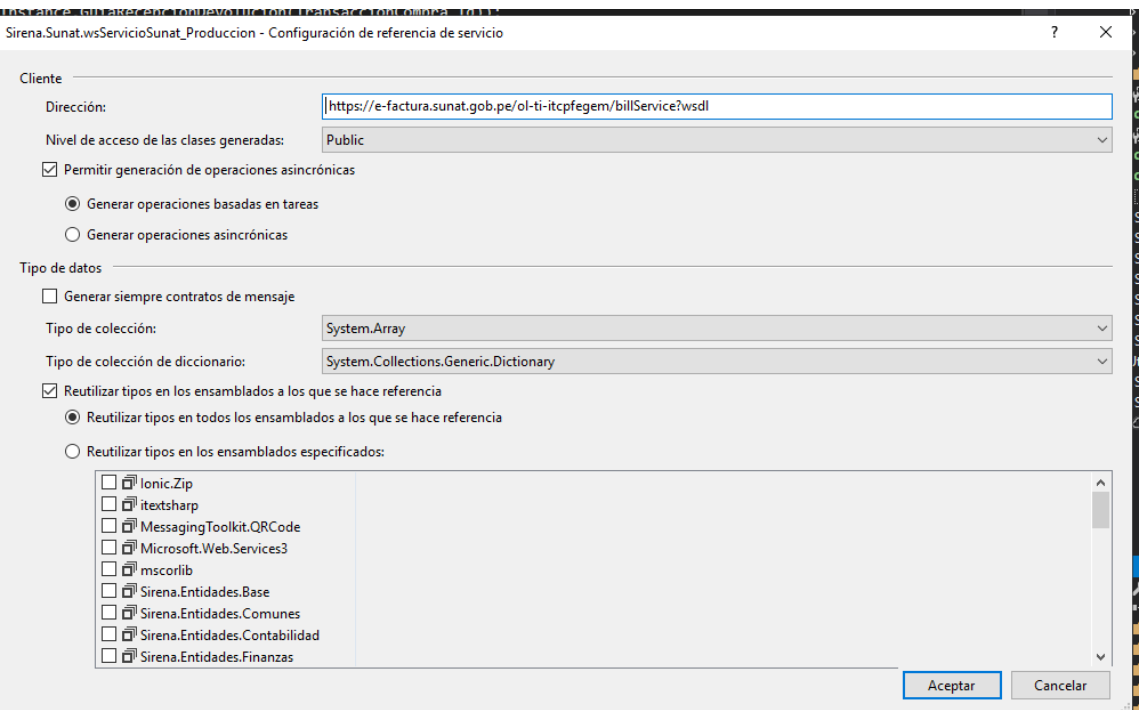

**Figura 23. Configuración del servicio SUNAT** 

# **Fuente: Elaboración Propia**

## **Clases participantes:**

**Documento Electrónico:** Clase que construye el XML por cada documento, también

comprime el archivo escrito.

Servicio: Esta clase lo que hace es Realizar la conexión a las referencias de los

servicios según su configuración, ejemplo cuando es SUNAT.

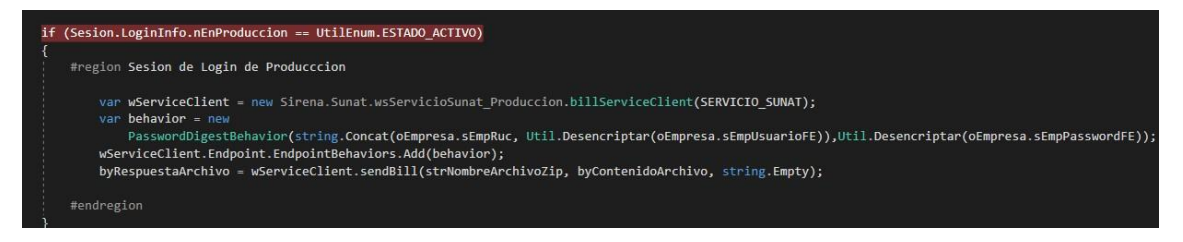

**Figura 24. Código fuente del servicio Fuente: Elaboración Propia**

# Cuando es para OSE:

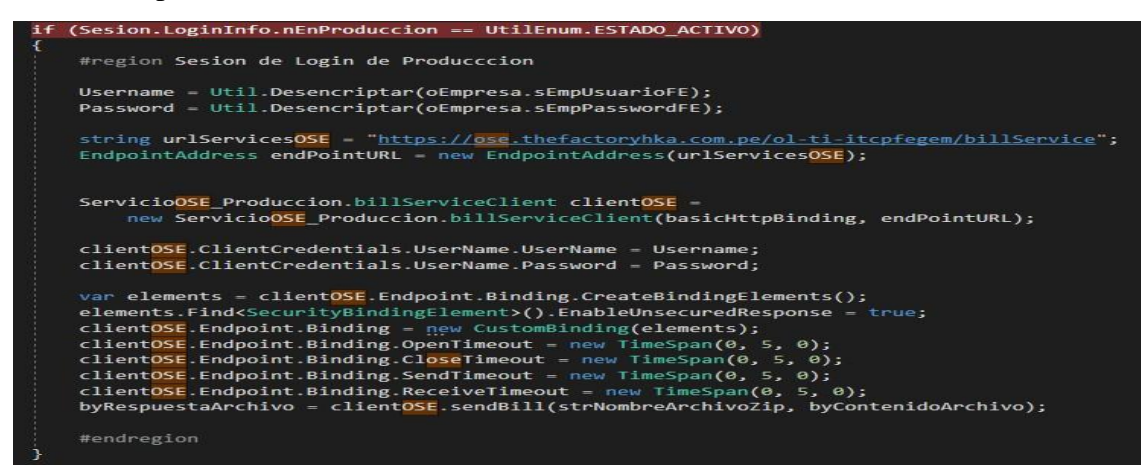

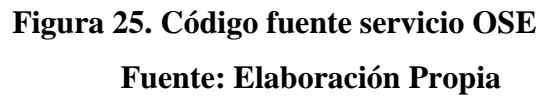

A continuación, presento la parte del front realizado, con las suites de Telerik Controls,

que es un Framework propietario y que Técnica Avícola ha adquirido para el proyecto.

#### **Telerik Controls.**

Los kits de herramientas Progress ® Telerik ® incluyen más de 1.100 componentes de interfaz de usuario para todos los marcos .NET, así como múltiples temas, máscaras y opciones de personalización para el desarrollo web, multiplataforma móvil y de escritorio. (Telerik, 2019)

Aquí mostramos como tenemos instalado el Telerik.

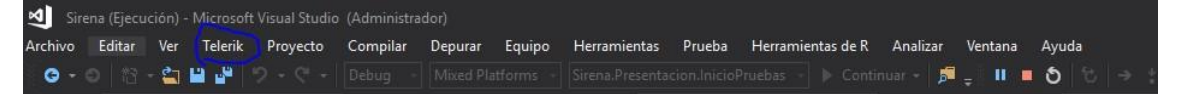

# **Figura 26. Muestra Instalación Telerik Fuente: Elaboración Propia**

Y en el cuadro de herramientas aparecen solo para consumir escogiendo varios temas según lo que queremos:

| Cuadro de herramientas |                                            |                               |  |  |  |  |  |  |  |
|------------------------|--------------------------------------------|-------------------------------|--|--|--|--|--|--|--|
|                        |                                            |                               |  |  |  |  |  |  |  |
|                        | ▲ Telerik UI for WinForms - Themes 2019 R2 |                               |  |  |  |  |  |  |  |
|                        | k.                                         | Puntero                       |  |  |  |  |  |  |  |
|                        | 圖                                          | RadThemeManager               |  |  |  |  |  |  |  |
|                        | క                                          | AquaTheme                     |  |  |  |  |  |  |  |
|                        | క                                          | <b>BreezeTheme</b>            |  |  |  |  |  |  |  |
|                        | $\hat{\mathbf{z}}$                         | CrystalTheme                  |  |  |  |  |  |  |  |
|                        | . Ger                                      | CrystalDarkTheme              |  |  |  |  |  |  |  |
|                        | ُ                                          | <b>DesertTheme</b>            |  |  |  |  |  |  |  |
|                        | া                                          | <b>FluentTheme</b>            |  |  |  |  |  |  |  |
|                        | €                                          | <b>FluentDarkTheme</b>        |  |  |  |  |  |  |  |
|                        | া                                          | HighContrastBlackTheme        |  |  |  |  |  |  |  |
|                        | ِ ⇔                                        | <b>MaterialTheme</b>          |  |  |  |  |  |  |  |
|                        | ِ ⇔                                        | MaterialBlueGreyTheme         |  |  |  |  |  |  |  |
|                        | €                                          | MaterialPinkTheme             |  |  |  |  |  |  |  |
|                        | ⊜                                          | <b>MaterialTealTheme</b>      |  |  |  |  |  |  |  |
|                        | া                                          | Office2007BlackTheme          |  |  |  |  |  |  |  |
|                        | া                                          | Office2007SilverTheme         |  |  |  |  |  |  |  |
|                        | €                                          | Office2010BlackTheme          |  |  |  |  |  |  |  |
|                        | €                                          | Office2010BlueTheme           |  |  |  |  |  |  |  |
|                        | €                                          | Office2010SilverTheme         |  |  |  |  |  |  |  |
|                        | €                                          | Office2013DarkTheme           |  |  |  |  |  |  |  |
|                        | €                                          | Office2013LightTheme          |  |  |  |  |  |  |  |
|                        | క                                          | <b>TelerikMetroTheme</b>      |  |  |  |  |  |  |  |
|                        | క                                          | <b>TelerikMetroBlueTheme</b>  |  |  |  |  |  |  |  |
|                        | క                                          | <b>TelerikMetroTouchTheme</b> |  |  |  |  |  |  |  |
|                        | ⊜                                          | VisualStudio2012DarkTheme     |  |  |  |  |  |  |  |
|                        | া                                          | VisualStudio2012LightTheme    |  |  |  |  |  |  |  |
|                        | া                                          | Windows7Theme                 |  |  |  |  |  |  |  |
|                        | క                                          | Windows8Theme                 |  |  |  |  |  |  |  |
|                        | $\Box$                                     | RadThemeManager               |  |  |  |  |  |  |  |
|                        | €                                          | AquaTheme                     |  |  |  |  |  |  |  |
|                        | €                                          | <b>BreezeTheme</b>            |  |  |  |  |  |  |  |
|                        | €                                          | CrystalTheme                  |  |  |  |  |  |  |  |
|                        | '∕                                         | CrystalDarkTheme              |  |  |  |  |  |  |  |
|                        | ِ ⇔                                        | <b>DesertTheme</b>            |  |  |  |  |  |  |  |
|                        | క                                          | <b>FluentTheme</b>            |  |  |  |  |  |  |  |
|                        | া                                          | FluentDarkTheme               |  |  |  |  |  |  |  |
|                        | 6                                          | HighContrastBlackTheme        |  |  |  |  |  |  |  |
|                        | 6                                          | MaterialTheme                 |  |  |  |  |  |  |  |

**Figura 27. Controles Telerik Fuente: Elaboración Propia**

Muestro también la interface principal de documentos electrónicos en el ERP Sirena, en el módulo de pruebas.

La opción dentro del ERP corresponde a:

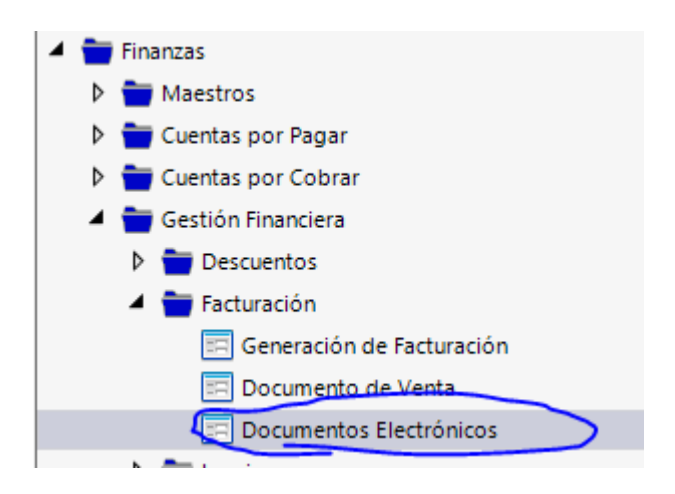

**Figura 28 Menú ERP Fuente: Elaboración Propia**

Dentro de la opción aparece de la siguiente forma:

| Sirena<br><b>F1 -</b>                                          | FINANZAS > GESTIÓN FINANCIERA > FACTURACIÓN > DOCUMENTOS ELECTRÓNICOS : |                                                  |                                                          | <b>N</b> Thursday                                                                                                    | 堰<br>Técnica Avicola S.A.<br>е<br>ጣ<br>Tecavi Sirena Pruebas 2 |
|----------------------------------------------------------------|-------------------------------------------------------------------------|--------------------------------------------------|----------------------------------------------------------|----------------------------------------------------------------------------------------------------|----------------------------------------------------------------|
| v<br>S Pittat                                                  |                                                                         |                                                  |                                                          |                                                                                                    |                                                                |
| Accesos                                                        |                                                                         |                                                  |                                                          |                                                                                                    |                                                                |
| <b>Provectos</b>                                               |                                                                         |                                                  |                                                          |                                                                                                    |                                                                |
| <b>Presupuestos</b>                                            |                                                                         |                                                  |                                                          |                                                                                                    |                                                                |
| BioSeguridad                                                   |                                                                         |                                                  |                                                          |                                                                                                    |                                                                |
| Auditoria                                                      | <b>+ saun</b>                                                           |                                                  |                                                          | $\begin{array}{c c c c c} \hline \textbf{G} & \textbf{G} & \textbf{G} \end{array}$<br>$\bullet$<br><b>R</b><br>$\overline{\phantom{a}}$ |                                                                |
| Calidad                                                        | - filtros Específicos-                                                  | - fittros de Busqueda-                           |                                                          |                                                                                                    |                                                                |
| <b>b</b> Comercial                                             | Columna/Valor Seleccione                                                | F. Inicio 13/10/2019<br>$\sim$                   | Estado Electrónico Sunat Todos<br>Tipo Documento Factura | $\overline{a}$<br>$\sim$                                                                                                    |                                                                |
| <b>D</b> Comunes                                               |                                                                         |                                                  |                                                          |                                                                                                    |                                                                |
| <b>b</b> Contabilidad                                          |                                                                         | F. Rn 20/01/2020<br>· Estado del Documento Todos | $\sim$                                                   |                                                                                                    |                                                                |
| <b>D</b> Despacho                                              |                                                                         |                                                  |                                                          |                                                                                                    |                                                                |
| A <b>Finances</b>                                              |                                                                         |                                                  | Arrastre una Columna para agrupar                        |                                                                                                    |                                                                |
| <b>b</b> Maestros                                              | Tipo Movimiento<br>Fecha T                                              | Documento + S., + Número + Transacción +         | Guia T<br>Cliente:                                       | T Importe T Importe So Est Electrónico T                                                                                                |                                                                |
| <b>D</b> Cuentas por Pagar                                     | $\alpha$                                                                | $\bullet$<br>$0 -$                               |                                                          |                                                                                                    |                                                                |
| <b>D</b> Cuentas por Cobrar<br><sup>4</sup> Gestión Financiera | * * * 30/11/2019 Registro de Documentos                                 | F102 00002851<br>65551<br>Factura                | CARGILL AMERICAS PERU S.R.L.<br>106-73191                | 12. Emiado al Cliente<br>3,736.73                                                                                                    |                                                                |
| Descuentos                                                     |                                                                         |                                                  |                                                          |                                                                                                    |                                                                |
| <b>4</b> Facturación                                           | 20/11/2019 Registro de Documentos                                       | F102 00002816<br>64428<br>Factura                | 106-73187<br>CARGILL AMERICAS PERU S.R.L.                | EA<br>1,157.5 Baja en Sunat<br>1,157,580.00                                                                                             |                                                                |
| Generación de Facturación                                      | 20/11/2019 Registro de Documentos<br>$\mathbb{R}$                       | F102 00002817<br>64429<br>Factura                | 106-73187<br>CARGILL AMERICAS PERU S.R.L.                | 3.907.1 Enviado al Cliente<br>1,157,580,00                                                                                              |                                                                |
| Documento de Venta                                             | 5<br>23/10/2019 Registro de Documentos                                  | 61814<br>Factura<br>F100<br>00126089             | 160-00025033 AVICOLA MIRANDA S.A.C.                      | 16. Enviado al Cliente<br>16,102.50                                                                                                    |                                                                |
| Documentos Electrónicos                                        |                                                                         |                                                  |                                                          |                                                                                                    |                                                                |
| b the Leasing                                                  | 21/10/2019 Registro de Documentos<br>F                                  | F100<br>00125953<br>61640<br>Factural            | 160-00025015 AVICOLA MIRANDA S.A.C.                      | 7. Emissio al Cliente<br>7,262.55                                                                                                    |                                                                |
| $\triangleright$ $\blacksquare$ Forward                        | $\triangleright$<br>28/10/2019 Registro de Documentos                   | F100 00126460<br>62300<br>Factura                | 160-00002572 AVICOLA MIRANDA S.A.C.                      | 16. Emiado al Cliente<br>16,183,20                                                                                                    |                                                                |
| <b>D</b> Canie Por Letras                                      | $\mathbb{F}$<br>25/10/2019 Registro de Documentos                       | 61964<br>F116<br><b>Factura</b><br>00002073      | 8/36<br>MP SAN ANTONIO SOCIEDAD ANONIMA CE               | 11. Emisdo al Cliente<br>11,699.87                                                                                                    |                                                                |
| D Coligaciones Financieras                                     |                                                                         |                                                  |                                                          | 7. Emissio al Cliente                                                                                                    |                                                                |
| <b>D</b> Procesos                                              | 25/10/2019 Registro de Documentos<br>$+1$                               | F102<br>00002713<br>61948<br><b>Factura</b>      | 112-0113618 MP SAN ANTONIO SOCIEDAD ANONIMA CE           | 7,154.66                                                                                                    |                                                                |
| <b>D</b> Servicio Sentinel                                     | 25/10/2019 Registro de Documentos<br>$\mathbb{R}$                       | F102:<br>00002714<br>61949<br><b>Factura</b>     | 112-0113624 IMP SAN ANTONIO SOCIEDAD ANONIMA CE          | 17.1 Enviado al Cliente<br>17,888.25                                                                                                    |                                                                |
| <b>P</b> Tesoreria                                             | 25/10/2019 Registro de Documentos<br>P                                  | Factura.<br>F102<br>00002715<br>61950            | 112-0113659 MP SAN ANTONIO SOCIEDAD ANONIMA CE.,         | 21. Enviado al Cliente<br>21,765.85                                                                                                    |                                                                |
| Gestión Humana                                                 |                                                                         |                                                  |                                                          | 10. Enviado al Cliente<br>10261.45                                                                                                    |                                                                |
| b togistics                                                    | $\frac{1}{2}$<br>25/10/2019 Registro de Documentos                      | F102 00002716<br>61951<br>Factura                | 112-0113680 MP SAN ANTONIO SOCIEDAD ANONIMA CE           |                                                                                                    |                                                                |
| <b>b</b> Produccion                                            | F<br>25/10/2019 Registro de Documentos                                  | F102 00002717<br>61952<br>Factura                | 112-0113665 MP SAN ANTONIO SOCIEDAD ANONIMA CE.,         | 17,712.61<br>17. Emiado al Cliente                                                                                                    |                                                                |
| <b>D</b> Reportes                                              |                                                                         |                                                  |                                                          |                                                                                                    |                                                                |
| <b>b</b> Sistema Integrado de Gestión                          | 4566 Registro(s) Encontrado(s)                                          |                                                  |                                                          |                                                                                                    |                                                                |

**Figura 29. Formulario de documentos electrónicos Fuente: Elaboración Propia**

## **Explicación del flujo de envío de documentos electrónicos:**

Según los requerimientos presentados en historias de usuario:

El Usuario busca los documentos de acuerdo a un filtro, el documento debe estar en estado pendiente de envío (Se trabaja con estados), el usuario también selecciona uno o más documentos como se observa los check en la imagen.

El usuario da clic en el botón de enviar y el sistema crea el xml correcto por tipo de documento, en cada fila se va actualizando el estado al estado – XML generado, al

estado Enviado a SUNAT, al estado PDF y por último al estado enviado al Cliente (es aquí donde se usa el correo),

Presentamos el modelo del PDF realizado en Crystal Reports para Visual Studio 2017.

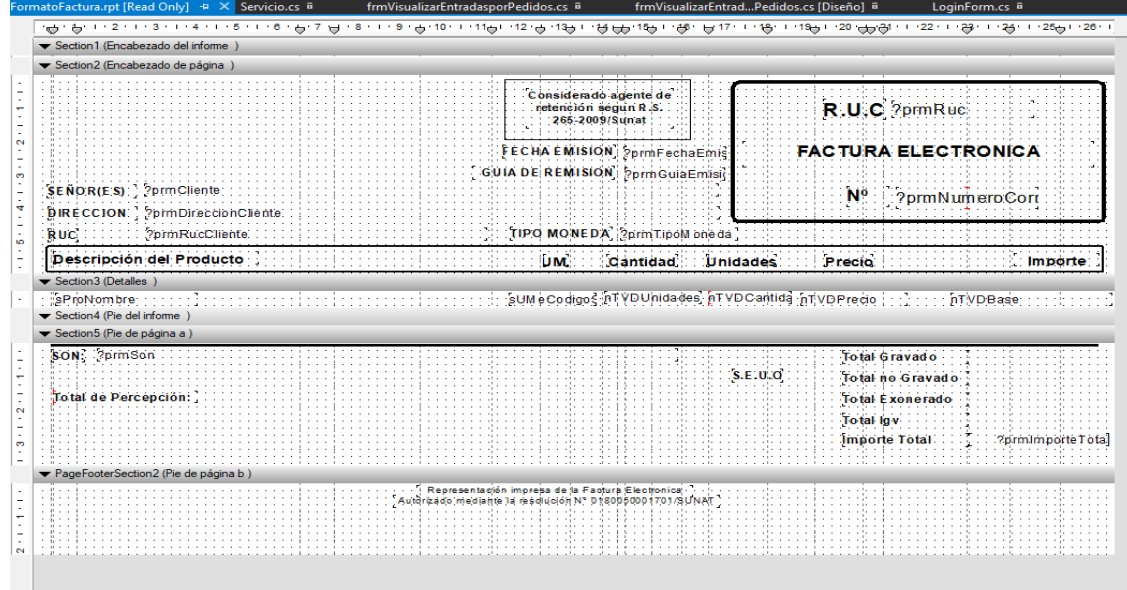

**Figura 30 Diseño de Factura** 

# **Fuente: Elaboración Propia TECAVI**

**Ya continuación el PDF construido:**

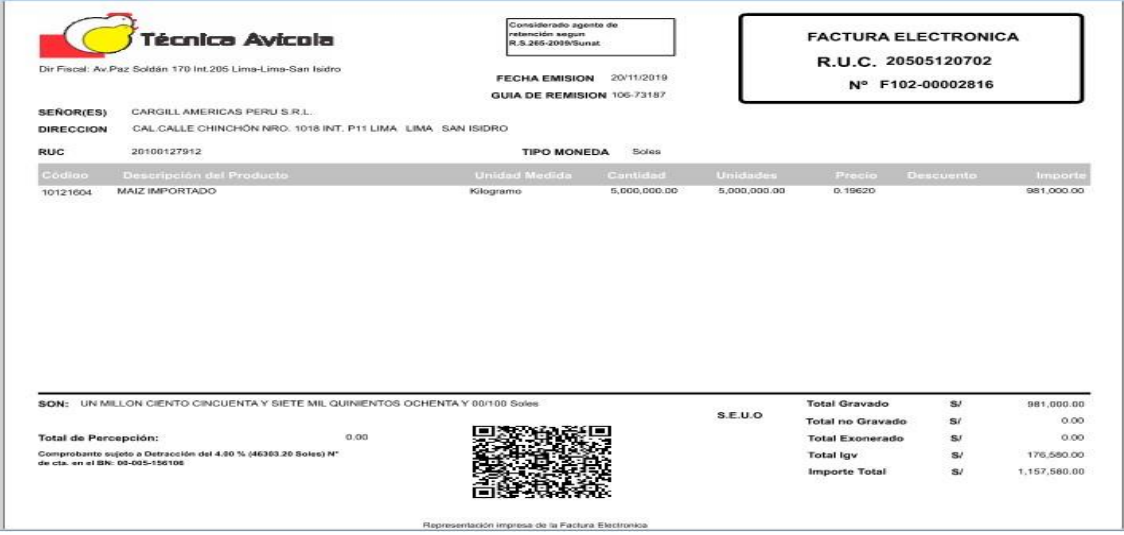

# **Figura 31 Factura Electrónica**

**Fuente: Elaboración Propia TECAVI**

## <span id="page-53-0"></span>LECCIONES APRENDIDAS Y PROYECCIÓN PROFESIONAL

- Al aplicar Scrum en el desarrollo del proyecto, se aprecia que la parte más importante y sobre la cual se fundamenta el análisis de un sistema es la retroalimentación existente entre el equipo de desarrollo y el Product Owner para generar valor, tener una misma visión con la definición de terminado y por cada iteración llamado sprint se pueda obtener software funcionando lo suficientemente bien para ser liberado, se pudo realizar mejoras del proceso de desarrollo con las retrospectivas donde se trataba básicamente en la responsabilidad de todos los interesados con el proyecto y buscar la forma de realizar las cosas mejor siempre para ser mucho más eficientes.
- Visual Studio 2017 es un IDE de desarrollo de Microsoft el cual permitió realizar todo el desarrollo, por otro lado, usamos SQL Server para la persistencia donde comprobamos que es una potente base de datos propietarias.
- Hubo un acercamiento y lecciones de palabras técnicas contables con el área de contabilidad y de finanzas para el tema de los casos especiales como las detracciones o de los clientes no domiciliados, entre otros.
- Se implementó el módulo de Facturación Electrónica para el área de Finanzas.
- Los resultados de una encuesta que se realizó a los usuarios reflejaron que el software desarrollado en el presente proyecto, es muy intuitivo para el usuario las diferentes ayudas, mensajes, y control de errores que proporciona este sistema. Cabe mencionar que la mayoría de los usuarios respondió que estaría dispuesto en utilizar esta herramienta, y además recomendó el uso de este sistema a otras personas.
- Utilizar herramientas y Framework con buenas prácticas que apoyen el control de Proyectos de Desarrollo de Software y permitan tomar decisiones de mejoramiento continuo, y por consiguiente obtener un Software de calidad.
- Emplear metodologías ágiles que fomenten la aplicación de buenas prácticas en el Proceso de Desarrollo de Software.
- Para obtener un desarrollo óptimo y en menos tiempo se pueden utilizar adicionalmente controles de terceros propietarios o no, que ayuden a una mejor experiencia de usuario como es el caso de Telerik.

# <span id="page-54-0"></span>**PROYECCIÓN PROFESIONAL.**

Luego de salir de la universidad en 2015-II entre a trabajar a Amseq S.A. luego a los dos meses entre a trabajar a Técnica Avícola S.A., desde ahí eh sido Desarrollador y ahora ascendí a Analista de Negocios de TI, actualmente cuento con certificación Scrum entre otros cursos que eh podido llevar en este tiempo buscando siempre estar actualizado, la empresa nos manda a Lima a llevar cursos por capacitación en los casos de las certificaciones de Visual Studio Web Developer 2015 y el Visual Studio Web Developer 2017, Android Studio Developer en Cibertec sede de Lima, entre otros. Adjunto la URL de mi red laboral <https://www.linkedin.com/in/victornieve/>

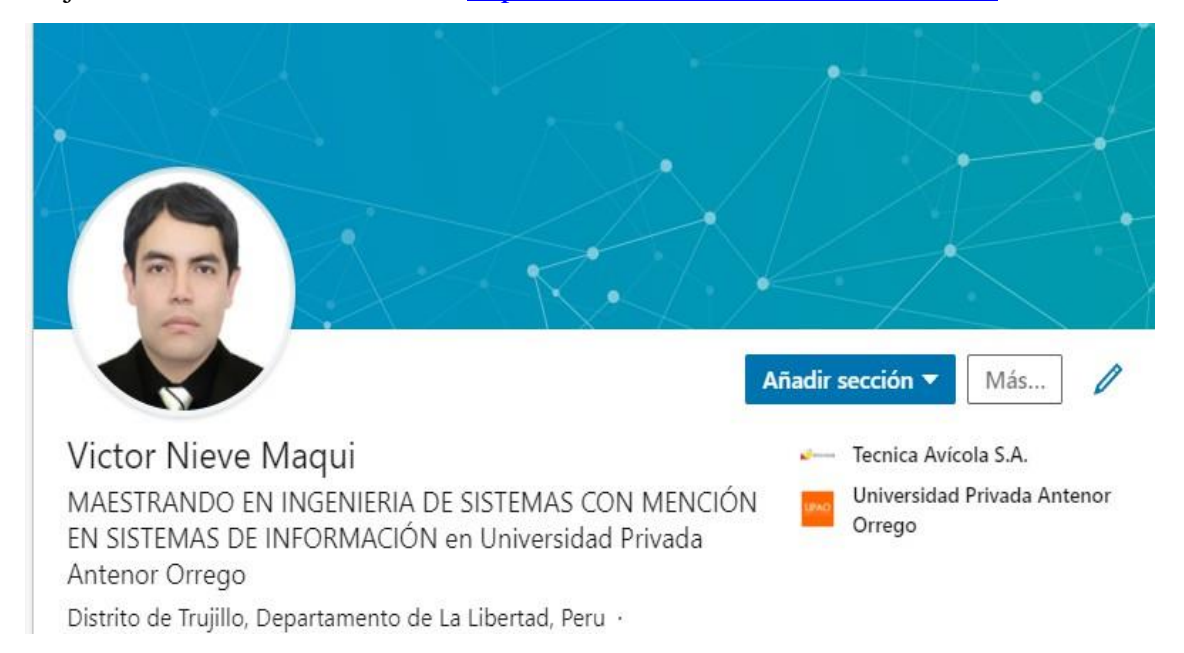

Actualmente me proyecto a seguir desarrollando proyectos libres aparte de mi trabajo como lo hago para las empresas MCHardSoft y FMSAC, también soy CO Fundador de Nevadasuncloud.com que es un modelo de negocio del tipo SaaS, también eh culminado mi maestría en INGENIERIA DE SISTEMAS CON MENCIÓN EN SISTEMAS DE INFORMACIÓN en UPAO a fin de marzo del 2020 y sustento en junio con la finalidad de postular a la jefatura y tener mejores oportunidades laborales.

# <span id="page-55-0"></span>FUENTES DE CONSULTA

- Alfonso Lorenzo Pérez. (2019). Riesgo, Amenaza y Vulnerabilidad (ISO 27001). Retrieved from eq2b.com website: https://eq2b.com/riesgo-amenaza-yvulnerabilidad-iso-27001/
- Antonio Jose Segovia. (2019). ¿Qué es norma ISO 27001? Retrieved from advisera website: https://advisera.com/27001academy/es/que-es-iso-27001/
- Bizagi. (2019). Bizagi Data modeler. Retrieved from ht[tps://www.bizagi.com/es/productos/beneficios/estandares](http://www.bizagi.com/es/productos/beneficios/estandares)
- Definicion.de. (2019). *Definición de XML*. Retrieved from https://definicion.de/xml/ ECONOMÍA, W. (2019). CUÁLES SON LAS TRANSACCIONES COMERCIALES.
	- Retrieved from https://diccionarioeconomia.blogspot.com/2016/03/cuales-son-lastransacciones-comerciales.html
- ecured. (2019). *Definición SOAP*. Retrieved from ht[tps://www.ecured.cu/Protocolo\\_simple\\_de\\_acceso\\_a\\_objetos\\_\(SOAP\)](http://www.ecured.cu/Protocolo_simple_de_acceso_a_objetos_(SOAP))
- Gestión, B. especializado en S. de, & Información, de S. de la. (2019). Los tres pilares de la seguridad de la información: confidencialidad, integridad y disponibilidad. Retrieved from https:/[/www.pmg-ssi.com/2018/02/confidencialidad-integridad-y](http://www.pmg-ssi.com/2018/02/confidencialidad-integridad-y-)disponibilidad/
- Gherard Garaycott. (2019). Reflexiones sobre el OSE. Retrieved from diario el peruano website: https:/[/www.elperuano.pe/noticia-reflexiones-sobre-ose-75837.aspx](http://www.elperuano.pe/noticia-reflexiones-sobre-ose-75837.aspx)
- ISO 9000:2005. (2019). *¿Qué es un proceso?* Retrieved from ht[tps://www.iso.org/obp/ui/#iso:std:iso:9000:ed-3:v1:es:term:3.2.5](http://www.iso.org/obp/ui/#iso%3Astd%3Aiso%3A9000%3Aed-3%3Av1%3Aes%3Aterm%3A3.2.5)
- ISO14001:2015. (2019). *No Qué es una organización*. Retrieved from ht[tps://www.nueva-iso-14001.com/2015/02/comparativa-entre-iso-140012004-e](http://www.nueva-iso-14001.com/2015/02/comparativa-entre-iso-140012004-e-)isodis-14001-terminos-y-definiciones/
- ISO27000. (2019). *Glosario*. Retrieved f[rom http://www.iso27000.es/glosario.html](http://www.iso27000.es/glosario.html)
- Pedro, J., & Ortiz, M. (2018). *Factores que determinan la adopción de la Facturación Electrónica vía SMS por las MYPES de Lima*.
- RAE. (2019). *Real Academia Española - RAE*. Retrieved from https://dle.rae.es/?id=aIEpSMR
- Significados.com. (2019). Significados. Definición de objetivo. Retrieved from ht[tps://www.significados.com/objetivo/](http://www.significados.com/objetivo/)

Sunat. (2014). *RESOLUCIÓN 300-2014*.

- Sunat. (2018a). Comprobantes de Pago Electrónico CPE. Retrieved from [http://cpe.sunat.gob.pe/informacion\\_general/cpe](http://cpe.sunat.gob.pe/informacion_general/cpe)
- Sunat. (2018b). *RESOLUCIÓN DE SUPERINTENDENCIA N.° 239-2018/SUNAT ESTABLECEN EL USO OBLIGATORIO DEL SISTEMA DE EMISIÓN ELECTRÓNICA OPERADOR DE SERVICIOS ELECTRÓNICOS Y DEL SISTEMA DE EMISIÓN ELECTRÓNICA SUNAT OPERACIONES EN LÍNEA*.
- Sunat. (2019a). ¿Que entiende por tributo? Retrieved from sunat.gob.pe website: [http://www.sunat.gob.pe/institucional/quienessomos/sistematributario\\_entiende.ht](http://www.sunat.gob.pe/institucional/quienessomos/sistematributario_entiende.ht) ml
- Sunat. (2019b). Operatividad Factura electrónica vía Sunat. Retrieved from [http://orientacion.sunat.gob.pe/index.php/empresas-menu/comprobantes-de-pago](http://orientacion.sunat.gob.pe/index.php/empresas-menu/comprobantes-de-pago-)empresas/comprobantes-de-pago-electronicos-empresas/see-desde-los-sistemasdel-contribuyente/2-comprobantes-que-se-pueden-emitir-desde-see-sistemas-delcontribuyente/factura-elec
- Sunat. (2019c). *Padrón de Operadores de Servicios Electrónicos Actualizado al 09/07/2019*. Retrieved from [www.nubefact.com](http://www.nubefact.com/)
- Sunat. (2019d). Sistema de Emisión Operador de Servicios Electrónicos. Retrieved from [http://cpe.sunat.gob.pe/informacion\\_general/operador\\_servicios\\_electronicos](http://cpe.sunat.gob.pe/informacion_general/operador_servicios_electronicos)
- Sunat. (2019e). Tipos de Comprobantes de Pago. Retrieved from [http://cpe.sunat.gob.pe/informacion\\_general/tipos\\_comprobantes\\_pago](http://cpe.sunat.gob.pe/informacion_general/tipos_comprobantes_pago)
- Sutherland, J., & Schwaber, K. (2017). *La Guía de Scrum*.

#### **Bizagi. (2019).** *[www.bizagi.com.](http://www.bizagi.com/)* **Obtenido de [www.bizagi.com:](http://www.bizagi.com/) htt[ps://www.bizagi.com/es/productos/beneficios/estandares](http://www.bizagi.com/es/productos/beneficios/estandares)**

- Microsoft. (2017). *microsoft.com.* Obtenido de microsoft.com: https://info.microsoft.com/Introducing-SQL-Server-2016-eBook.es-es.1.html
- msn.com. (17 de Enero de 2019). *.msn.com.* Obtenido de .msn.com: https:[//www.msn.com/es-cl/noticias/microsoftstore/%C2%BFqu%C3%A9-es-y](http://www.msn.com/es-cl/noticias/microsoftstore/%C2%BFqu%C3%A9-es-y-)para-qu%C3%A9-sirve-visual-studio-2017/ar-AAnLZL9
- Shekhawat, S. (1 de Enero de 2017). *Technet.* Obtenido de Technet: https://social.technet.microsoft.com/wiki/contents/articles/36655.onionarchitecture-in-asp-net-core-mvc.aspx
- Telerik. (24 de Diciembre de 2019). *progress.com.* Obtenido de progress.com: ht[tps://www.progress.com/telerik](http://www.progress.com/telerik)